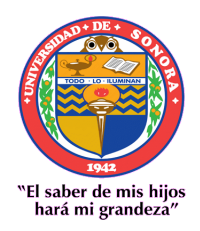

# UNIVERSIDAD DE SONORA

División de Ciencias Exactas y Naturales

Departamento de Investigación en Física

# Medición y Caracterización de haces de muones paralelos

Tesis

Que para obtener el grado de

Maestro en Ciencias (Física)

Presenta:

Fernando Javier Sánchez Rodríguez

Director de Tesis: Dr. Pedro Luis Manuel Podesta Lerma

Codirector :Dr. Anton Lipovka Kostko

Hermosillo, Sonora, México Diciembre 2010

# **Universidad de Sonora**

Repositorio Institucional UNISON

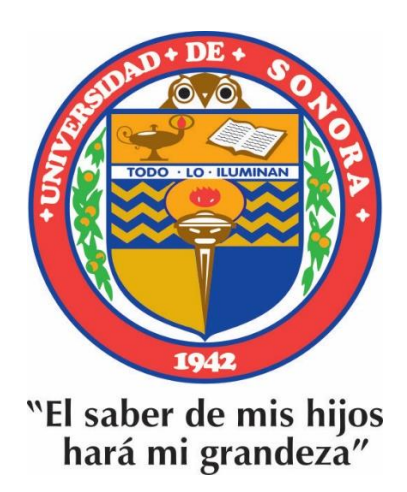

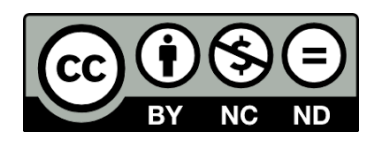

Excepto si se señala otra cosa, la licencia del ítem se describe como openAccess

# Agradecimientos

Al Consejo Nacional de Ciencia y Tecnología (CONACYT) por haberme apoyado con el financiamiento de los cursos de maestría, apoyo de soporte económico (beca) durante los cursos de maestría. A la Universidad Autónoma de Sinaloa por el apoyo durante mi estancia en el CERN, en ese laboratorio se termino el trabajo de alineación del detector de rayos cósmicos llamado ACORDE (A Cosmic Ray Detector).

Al Dr. Pedro Luis Manuel Podesta Lerma por su apoyo y dirección de este trabajo de tesis, Al Dr. Anton Lipovka, por su aportación como Codirector de este trabajo. A mi director y codirector, les agradezco, todo el apoyo, conocimiento, oportunidad y paciencia que me brindaron para la conclusión de este trabajo de tesis.

A la Universidad de Sonora, a todos los Doctores, personal académico y administrativo que me apoyo e hizo posible este trabajo y la obtención de mi grado. A mis compañeros de Maestría Jesús Alberto, Luciano, Keren, Ham, Horacio P., Patricio, Temis, Chong. A la División de Ciencias Exactas y Naturales y al Departamento de Investigación en Física.

A mis padres y hermanos. A todos ellos que son, mi apoyo y mi motivación para seguir adelante.

A mi esposa Laura Araceli Duarte Avila por todo su apoyo, amor, cariño, paciencia, consejos y comprensión. Nunca lo olvidare.

Espero no olvidar a nadie y de ser así mis más sinceras disculpas. Todos ustedes que hicieron Posible este trabajo. Muchas Gracias.

## Resumen

En el presente trabajo se realizo el trabajo de alineación del detector ACORDE y se intento implementar a rayos cósmicos reales puesto que no hay suficientes mediciones se hizo con pruebas de Monte Carlo de esa manera llegamos a la conclusion que la alineacion del detector ACORDE fue importante ya que la modificacion de los analisis fueron de 3 cm y es bastante para los estudios de rayos cosmicos y serviran en un futuro para la alineacion de otros detectores dentro de ALICE.

#### Abstract

In this paper we carry out the work ACORDE detector alignment and attempt to implement a real cosmic rays because there are not enough measurements were made with Monte Carlo tests thus reached the conclusion that the alignment of the detector was important and ACORDE the modification of the analysis were 3 cm and is enough for cosmic ray studies and will serve in the future for the alignment of other detectors in ALICE.

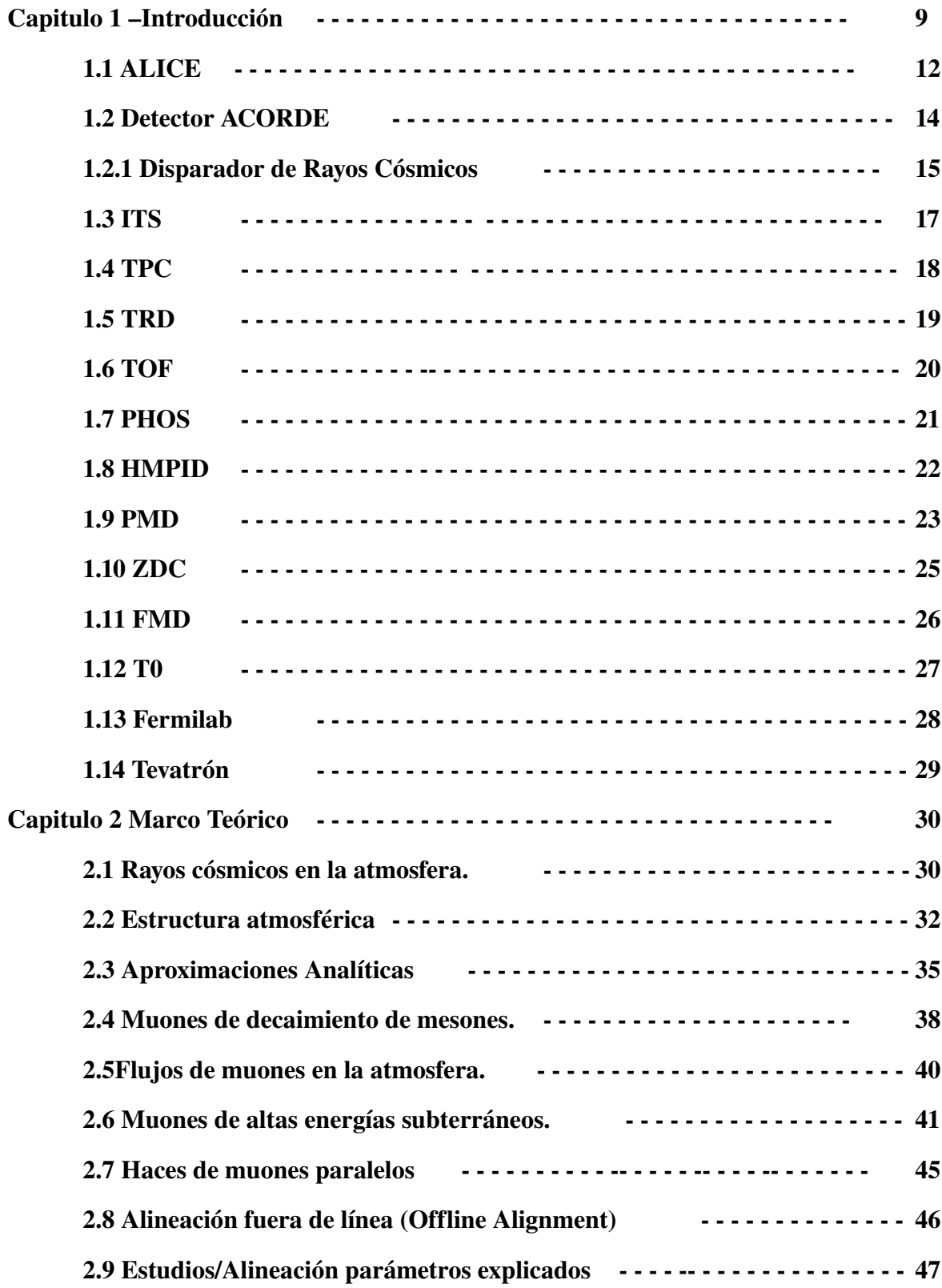

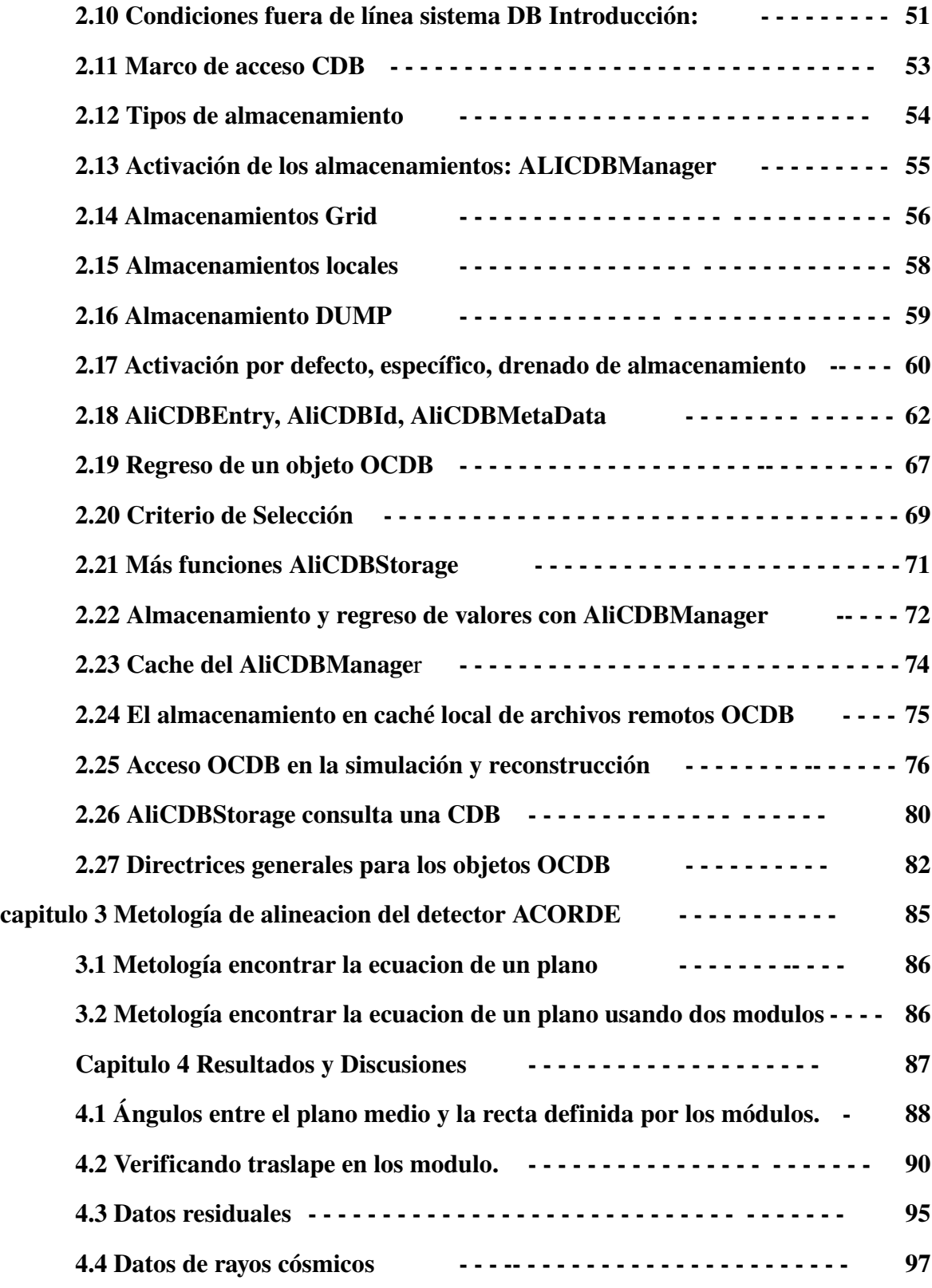

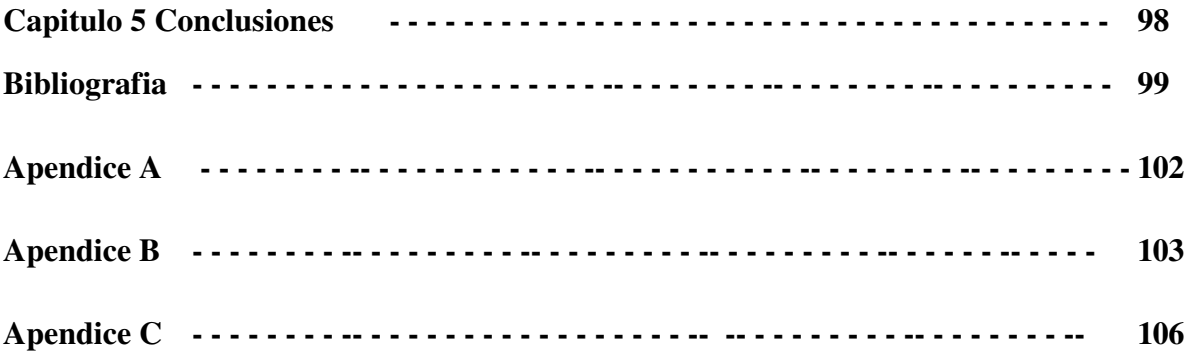

# Indice de figuras

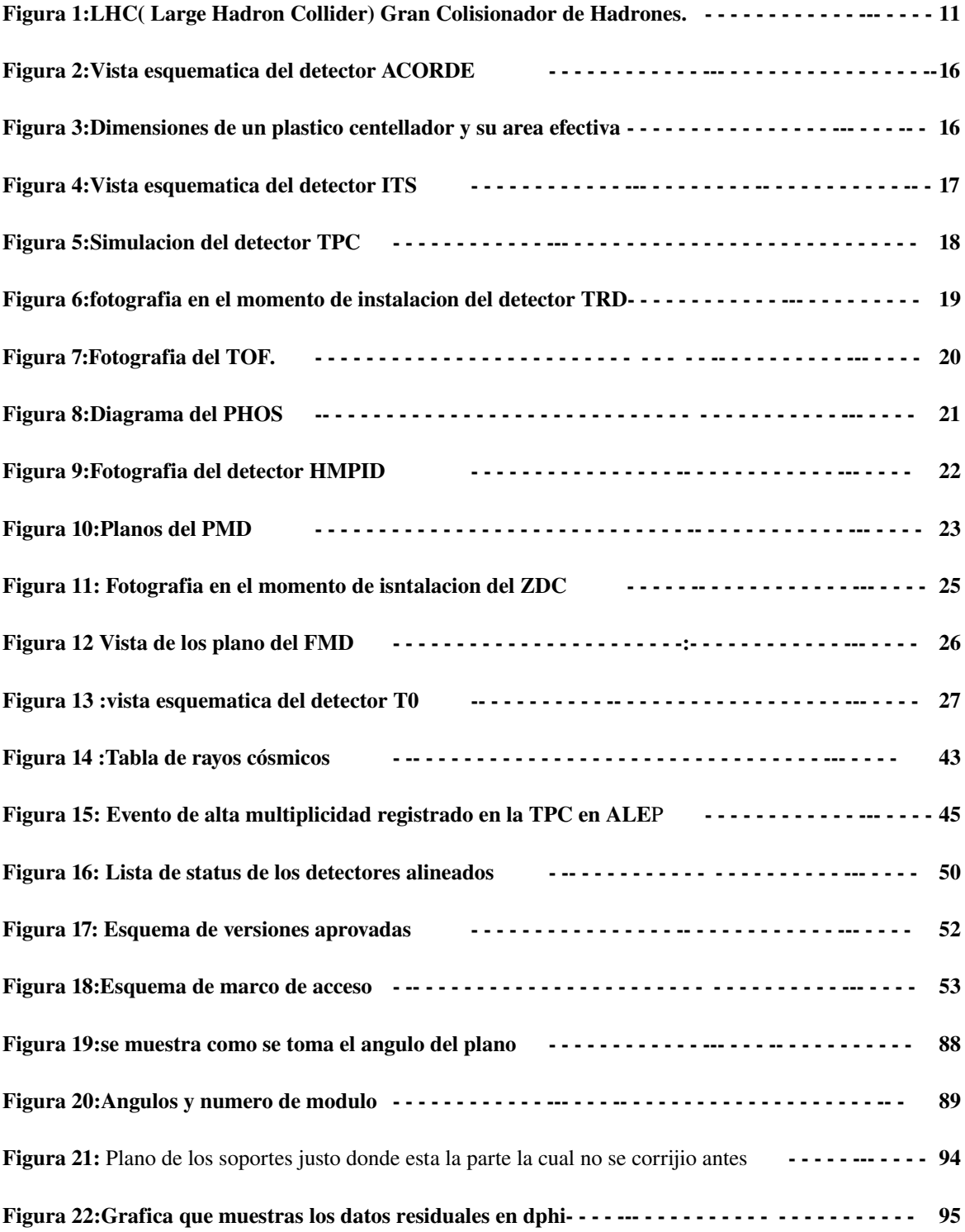

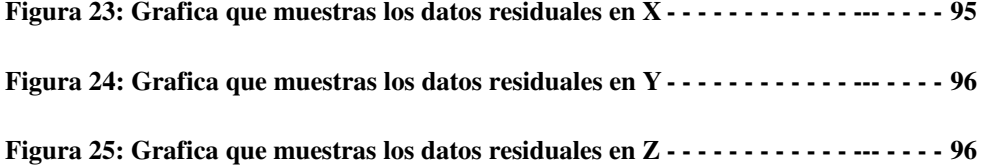

# Capitulo 1

# Introducción

El Gran Colisionador de Hadrones, GHC (o en inglés, LHC Large Hadron Collider) véase figura. Es un acelerador y colisionador de partículas ubicado en la Organización Europea para la Investigación Nuclear (CERN sigla que corresponde a su antiguo nombre en francés: Conseil Européen pour la Recherche Nucléaire), cerca de Ginebra en la frontera franco-suiza. Fue diseñado para colisionar haces de hadrones más exactamente de protones de hasta 7 TeV de energía siendo su propósito principal examinar la validez y límites del Modelo Estándar, el cual es actualmente el marco teórico de la física de partículas del que se conoce su ruptura a niveles de energía altos.

Dentro del colisionador dos haces de protones son acelerados en sentidos opuestos hasta alcanzar el 99.99 % de la velocidad de la luz y se los hace chocar entre sí produciendo altísimas energías que permitirán simular algunos eventos ocurridos inmediatamente después del big bang.

El LHC es el acelerador de partículas más grande y energético del mundo. Usa un túnel de 27 Km. de circunferencia creado para el Gran Colisionador de Electrones y Positrones (LEP en inglés) y más de 2000 físicos de 34 países y cientos de universidades y laboratorios han participado en su construcción.

Una vez enfriado hasta su temperatura de funcionamiento que es de 1.9 K (menos de 2 grados por encima del cero absoluto o 271.15 grados C), los primeros haces de partículas fueron inyectados el 1 de agosto de 2008 y el primer intento para hacerlos circular por toda la trayectoria del colisionador se produjo el 10 de septiembre de 2008. Aunque las primeras colisiones a alta energía en principio estuvieron previstas para el 21 de octubre de 2008. el experimento fue postergado debido a una avería que produjo la fuga del helio fluido que enfría uno de los imanes superconductores.

A fines de 2009 fue vuelto a poner en marcha y el 30 de noviembre de ese año se convirtió en el acelerador de partículas más potente al conseguir energías de 1.18 TeV en sus haces superando el récord anterior de 0.98 TeV establecido por el Tevatrón estadounidense. El 30 de marzo de 2010 las primeras colisiones de protones del LHC alcanzaron una energía de 7 TeV ( al chocar dos haces de 3.5 TeV cada uno) lo que significó un nuevo récord para este tipo de ensayos. El colisionador funcionará a medio rendimiento durante dos años al cabo de los cuales se proyecta llevarlo a su potencia máxima de 14 TeV.

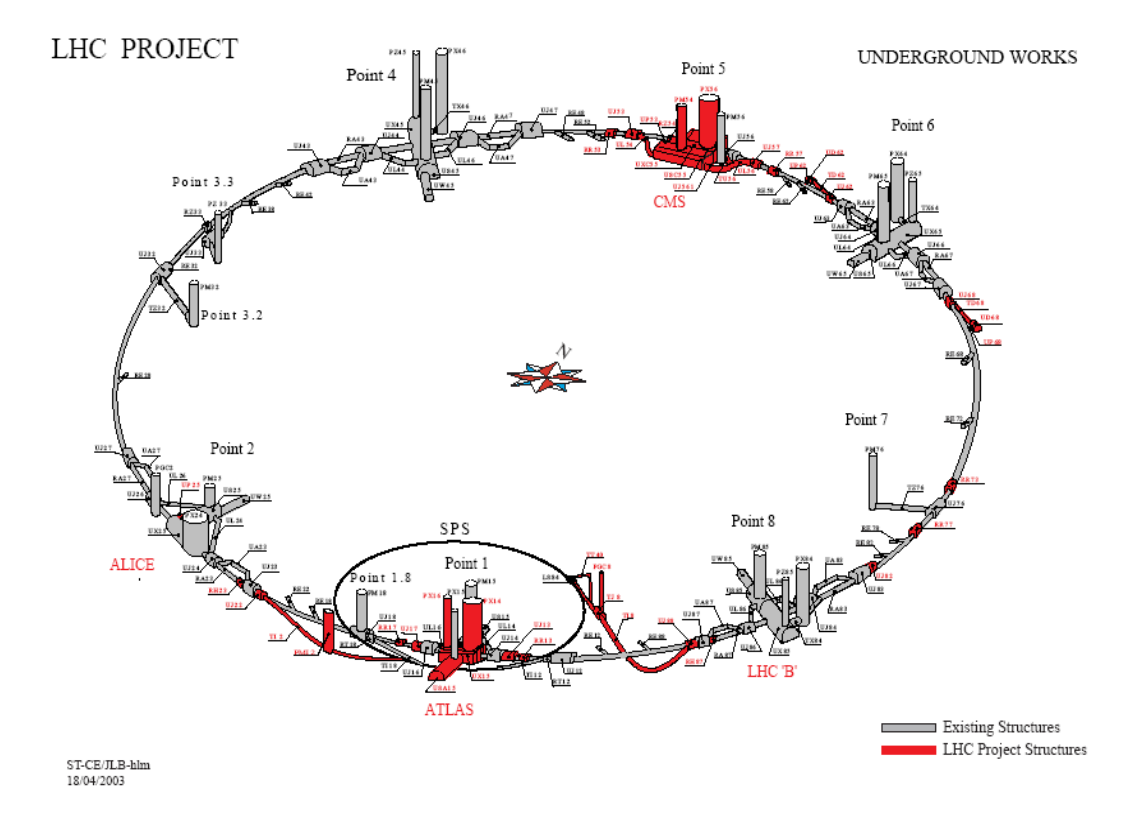

Figura 1:LHC( Large Hadron Collider) Gran Colisionador de Hadrones.

# 1.1 ALICE

ALICE es el acrónimo para Gran Colisionador de Iones ( A Large Ion Collider Experiment) dedicado a la investigación en física de la materia en una escala infinitamente pequeña. Alojado en el CERN el laboratorio Europeo para la investigación nuclear, este proyecto involucra una colaboración internacional de más de 1000 físicos, ingenieros y técnicos incluyendo alrededor de 200 estudiantes de posgrado de 105 institutos de física en 30 países alrededor del mundo.

ALICE fue diseñado con el propósito general de experimentos de iones pesados para estudiar la física de la fuerza fuerte donde interactúan la materia y los gluones de plasma de quarks en colisiones núcleo-núcleo en el LHC.

El detector ALICE fue diseñado para cubrir la alta multiplicidad de las partículas de las colisiones Pb-Pb (dNch/dy arriba de 8000) y será operacional desde el encendido del LHC en resumen los sistemas de iones pesados, La colaboración de ALICE estudiara la colisión de iones de masas pequeñas lo cual significa la variación de la densidad de energía y protones (ambos pp y pA) lo cual nos dará una referencia primaria de datos para colisiones núcleonúcleo. Además, los datos de las colisiones protón-protón nos permitirá unos verdaderos estudios físicos de la pp.

El detector consiste de una parte central, la cual mide hadrones evento por evento, electrones y fotones, y un espectrómetro en la parte central para medir avance de muones, el cual cubrirá ángulos polares de 45**◦** a 135**◦** sobre todo la parte azimutal, es embebida a lo largo de un magneto L3 senoidal. Este consiste de un sistema interno de rastreo (Inner Tracking System o ITS) de detectores de silicio de alta resolución. Una cámara de proyección temporal (Time Projection Chamber TPC) cilíndrica de un solo brazo calorímetro electromagnético (PHOS); y tres arreglos de identificadores de partículas del detector tiempo de vuelo (Time Of Flight TOF), un Detector de Transición de Radiación (Transition Radiation Detector TRD); y un brazo de aro de imagen de Cherenkov (HMPID). El brazo hacia adelante de muon (cubre los ángulos polares de 171**◦**a 178**◦**) consiste en un arreglo complejo de absorbedores, un gran dipolo magnético y catorce planos de rastreo y cámaras de disparo. Y muchos detectores más pequeños (ZDZ, PMD, FMD, T0, V0) para caracterización de eventos globales y disparadores son localizados en ángulos hacia adelante. En un arreglo de plásticos centelladores (ACORDE) arriba del magneto L3 que es usado como disparador en los rayos cósmicos.

# 1.2 Detector ACORDE

ACORDE juega dos roles importantes en ALICE el primero es actuar como un disparador de rayos cósmicos y el segundo es detectarlos con alguna combinación de detectores de seguimiento (tracking detectors), de muones atmosféricos y eventos multi-muónicos. La primera tarea que realiza ACORDE es proveer una señal de nivel zero en la señal del disparador, para la caracterización y calibración de la TPC (Time Proyection Chamber).

Por otro lado, los plásticos centelladores del ACORDE nos permitirán estudiar la energía de los rayos cósmicos en la región de la rodilla en el espectro de los rayos cósmicos. Tomando en cuenta la granularidad de la TPC y la rápida respuesta del arreglo del ACORDE esto hace posible la medida de muchas propiedades de los eventos de rayos cósmicos con alta densidad de tracks de muones, los también llamados paquete de muones.

# 1.2.1 Disparador de Rayos Cósmicos

El disparador de rayos cósmicos nos proveerá de una señal rápida de disparo al procesador del disparador central, cuando los muones atmosféricos chocan con el detector ALICE. Esta señal será útil para la calibración, alineación y rendimiento de muchos detectores en ALICE, principalmente la TPC e ITS (Inner Tracking System). El rango típico de los rayos cósmicos que cruzan la caverna para muones solitarios que atraviesan la caverna del ALICE son menores a 4Hz/m<sup>2</sup>, el rango de multi muones será menor (0.04hz/m2) pero suficiente para el estudio de estos eventos proveídos pueden darnos un disparador y un seguimiento que puede guardar cierta información de los muones paralelos a los datos normales del haz que colisiona. Los muones atmosféricos necesitan al menos 17 GeV para llegar al a caverna del ALICE, arriba de esa energía el limite de los muones reconstruidos debe ser menos de 2 TeV en la TPC, en una intensidad de campo magnético de 0.5 T.

ACORDE consiste en un arreglo de plásticos centelladores colocados en la parte de arriba del magneto del ALICE en las tres octavas partes. Los plásticos disponibles fueron material previo del DELPHI. El diseño actual de las caras de arriba de ALICE consiste en 60 plásticos centelladores localizados perpendicularmente al eje del haz véase la figura 1.

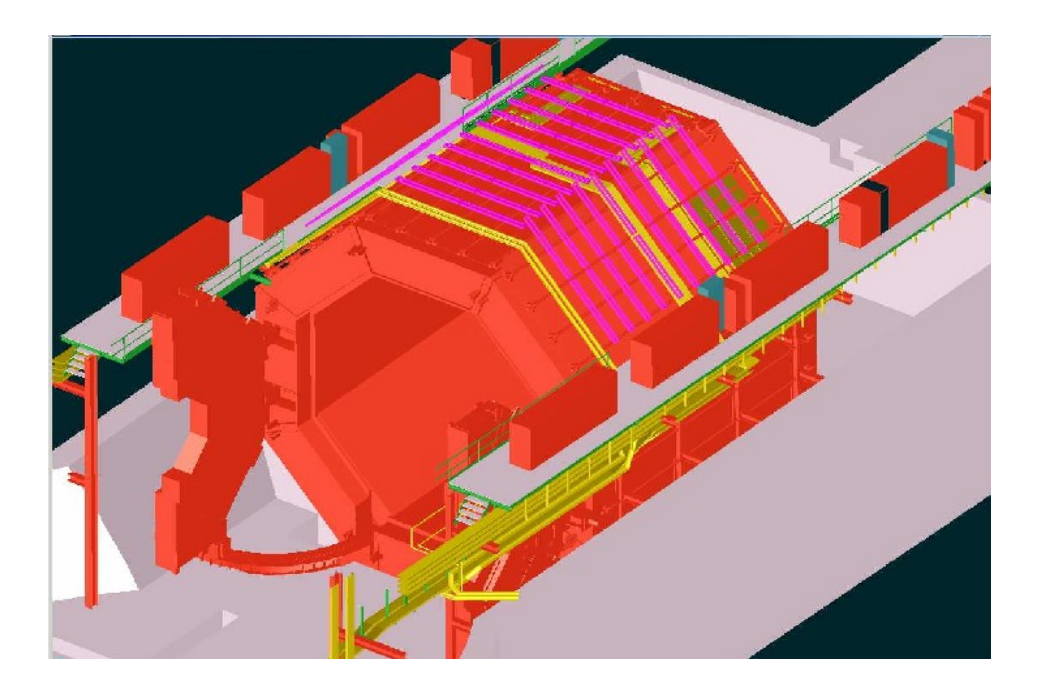

Figura 2: vista esquemática del ACORDE módulos centelladores (barras violetas) arreglo arriba en ALICE del magneto. Hay 18 módulos en la cara de la derecha, 24 arriba y 18 en la cara de la izquierda.

Cada modulo consiste de plásticos centelladores con un área efectiva de 1.90 x 0.195 m<sup>2</sup> arreglados en una configuración de dobletes. Cada doblete consiste en dos plásticos centelladores sobrepuestos. Véase la figura 3.

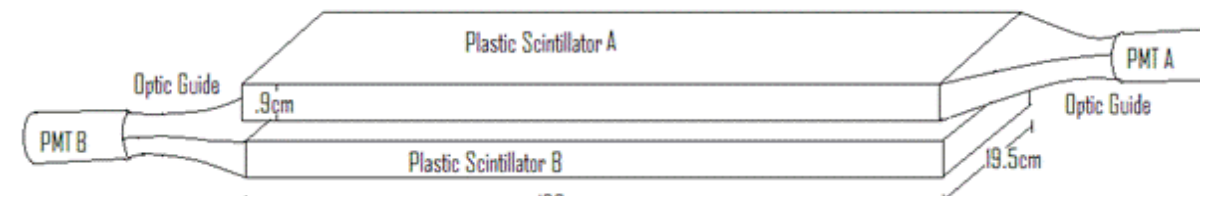

Figura 3: Dimensiones de un plástico centellador y su área efectiva

# 1.3 ITS

El sistema de seguimiento interno (Inner Tracking System) del detector ALICE es un detector de vértice. Esta hecho de seis capas de detectores de silicio y tres tipos de detectores de pixel de silicio (Silicon Pixel Detectors), detectores de acumulación de silicio(Silicon Drift Detectors) y detectores de banda de silicio (Silicon Strip Detectors).

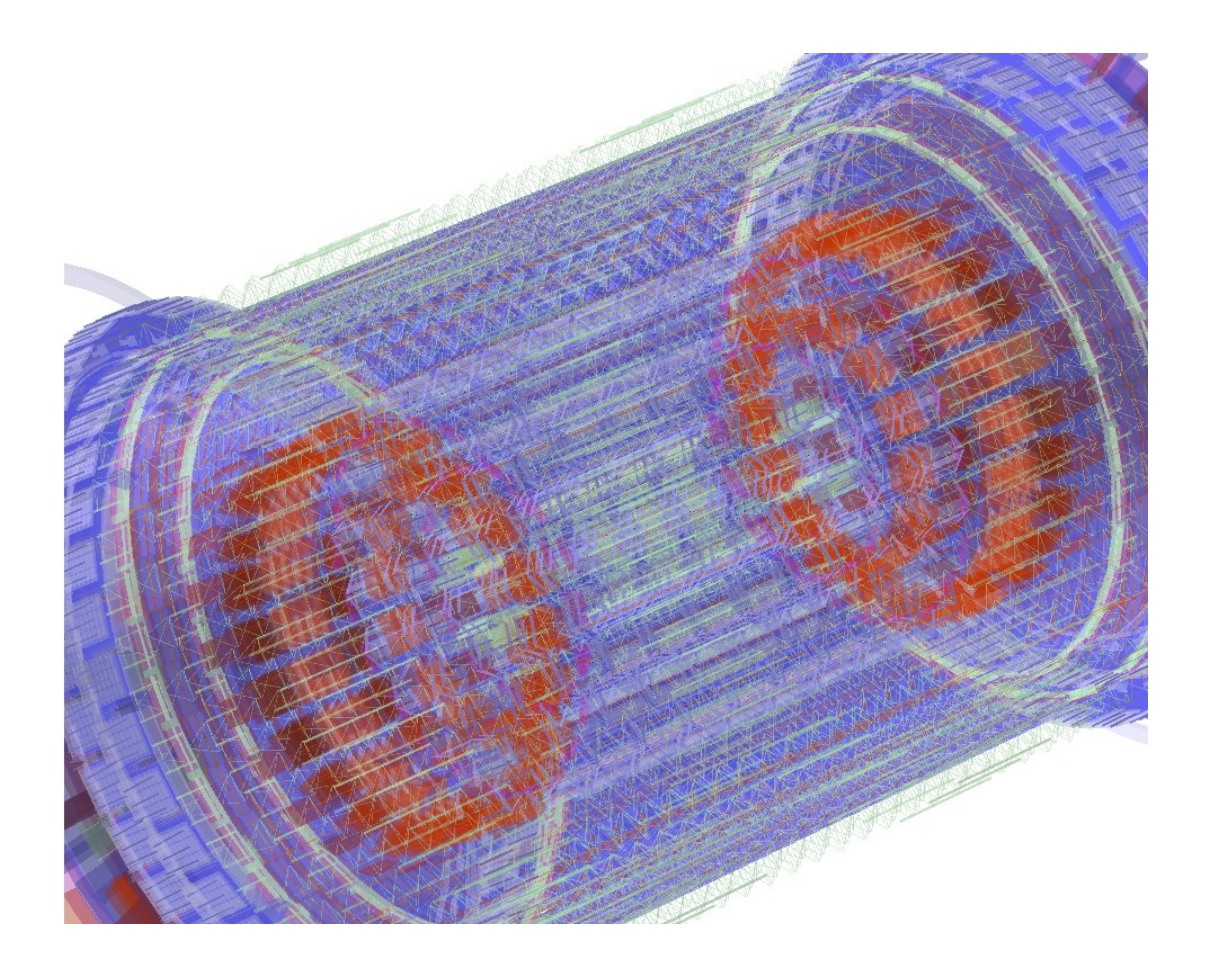

Figura 4.Vista esquemática del detector ITS

# 1.4 TPC

La cámara de proyección temporal (Time Projection Chamber) es el dispositivo principal en el barril central de ALICE. Para el rastreo de partículas cargadas e identificación de partículas. La ALICE TPC fue diseñada para encontrar la mas alta cantidad concebible de partículas cargadas de la multiplicidad predicha, en el tiempo del Propósito Técnico, para las colisiones de Pb-Pb en la energía del LHC, es decir la densidad de rapidez acercando se a  $dN_{ch}/dy =$ 8000 en el centro de energía de masa de 5.5 TeV, su aceptancia cobre  $2\pi$  en el ángulo azimutal y su pseudorapidz un intervalo |eta|>0.9. Incluyendo secundarios, La partícula cargada arriba la densidad de velocidad podría contener alrededor de 2000 caminos en una interacción en la aceptancia de la TPC.

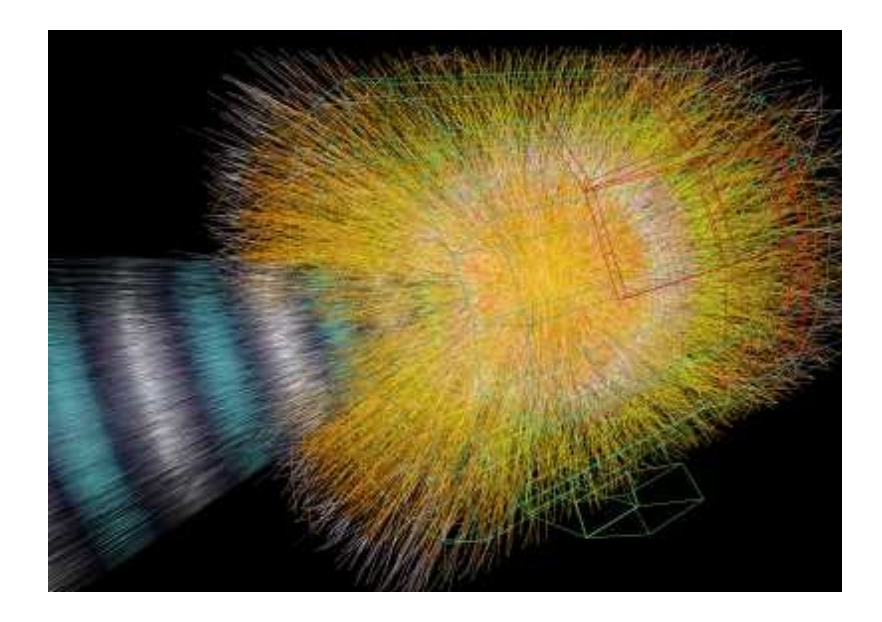

Figura 5. Simulación del detector TPC

# 1.5 TRD

El Detector de Radiación de Transición (Transition Radiation Dectector) es el detector principal de electrones junto con la TPC y la ITS, esto provee la identificación de electrones necesaria para estudiar:

La producción de luz y mesones vectoriales pesados tan bien como el continuo en los canales di electrónicos.

Decaimientos semi-leptonicos de hadrones con el abierto charm y el abierto beauty vía el canal de electrón simple usando la información del desplazamiento de vértice vía la ITS.

Pares Correlacionados DD y BB vía las coincidencias de electrones en el barril central y muones en el brazo de adelante de muones.

Medición de Jets con alto ET pidiendo muchos pt tracks en un solo modulo del TRD.

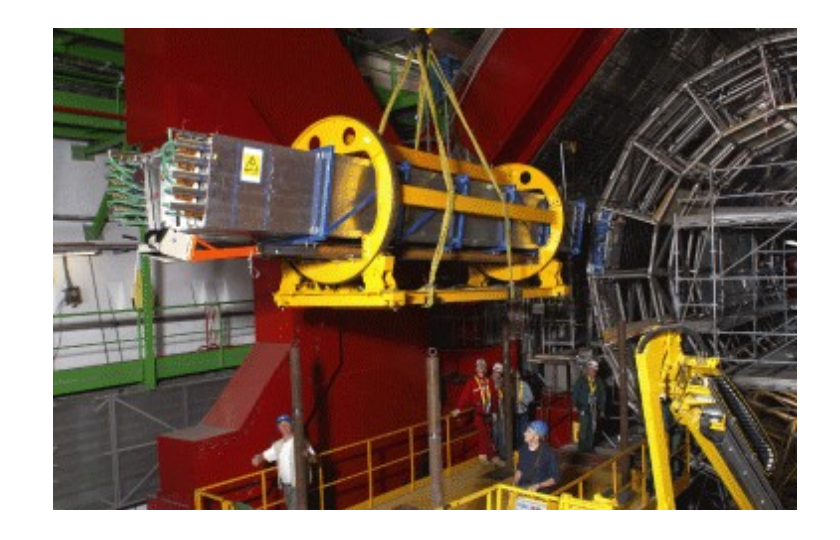

Figura 6 En esta fotografía se mira el momento cuando se esta instalando el TRD

# 1.6 TOF

Detector Tiempo de Vuelo (Time Of Flight) detecta partículas cargadas en un rango de momento intermedio. El tiempo medido con el TOF es la producción con el momento y la longitud del track medidos por los detectores de producción esto es usado para calcular la masa de la partícula. Tiene una resolución temporal de 100 ps con una separación proveída 3σ π/K arriba de 2.2 GeV/c y K/p separados arriba de 4 GeV/c. El objetivo a estudiar del TOF es:

La termodinámica de QCD vía las mediciones de  $π$ , K y p de producción de momento transversal y relaciones de partículas en una base evento por evento.

Firmas de formaciones QFG vía charm abierto y producción de mesones  $φ$ 

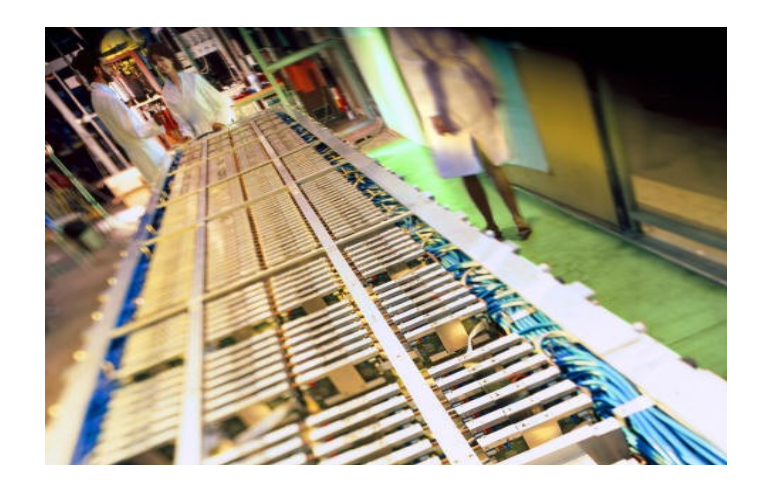

Figura 7. Fotografía del TOF

# 1.7 PHOS

El espectrómetro de fotones ( PHOton Spectrometer) es un calorímetro de alta resolución que consiste de 17920 canales de detección basados en cristales de tungstatos de plomo, PbWO4 (o PWO). Estos están posicionados en el fondo del ALICE acomodados a una distancia de 460 cm del punto de interacción. El PHOS cubrirá un rango de pseudo rapidez -0.12<eta<0.12 y un ángulo azimutal de  $100^{\circ}$ . Esta hecho principalmente para buscar señales de QGP en altas energías de núcleo-núcleo.

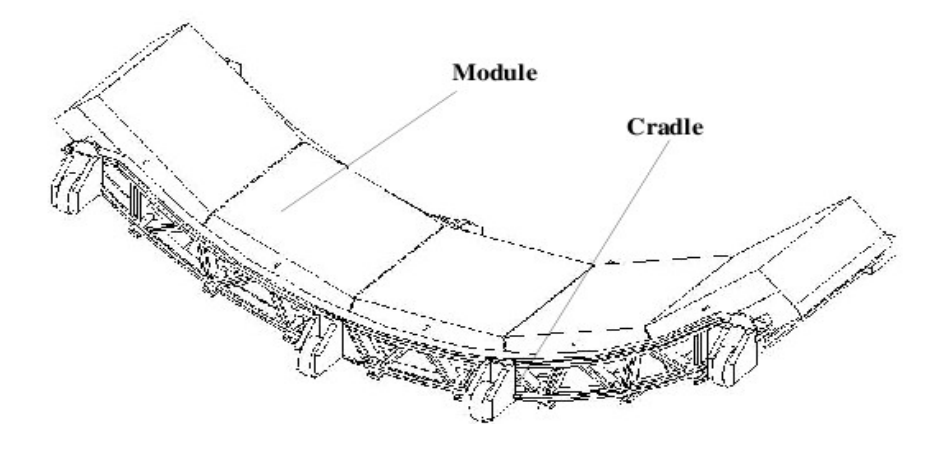

Figura 8 Diagrama del PHOS

## 1.8 HMPID

La identificación de partículas juega un rol muy importante en el entendimiento de las colisiones de iones pesados en ALICE en el LHC. El identificador de partículas de alto momento (High Momentum Particle IDentification) es un sistema que estimulará la capacidad de identificación de partículas de ALICE más allá de rango de momento permitido por las medidas de perdida de energía (ITS y TPC) y por el TOF. El detector HMPID ha sido diseñado para convenientemente extender el rango de identificación de p y K arriba de 3 GeV/c y de p arriba de 5 GeV/c, en una base track por track.

Esto proveerá de partículas inclusivas en raciones y espectro de momento transversal en la región relevante para el estudio de un fenómeno conectado con el estado de pre-equilibrio de colisiones núcleo-núcleo.

El bajo rango de alto momento de las partículas en colisiones Pb-Pb en el régimen de energía del LHC justifica la geometría de un solo brazo del HMPID cubriendo alrededor del 5% del espacio fase del barril central.

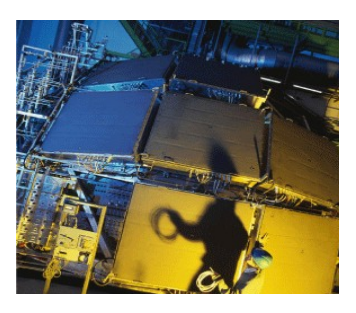

Figura 9.fotografia del detector HMPID

#### 1.9 PMD

El detector de multiplicidad de fotones mide la multiplicidad evento por evento de fotones y la distribución espacial de ellos.

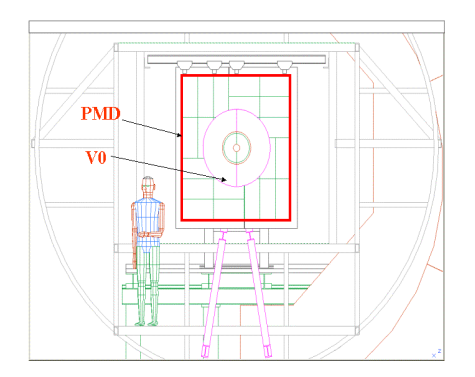

Figura 10: Planos del PMD

A altas temperaturas o altas densidades de números baryonicos, La cromodinámica cuántica describe un mundo de interacciones débiles de quarks y gluones para diferentes formas hadrónicas del mundo en el cual vivimos. Esto nos lleva a la posibilidad de una transición de fase como el incremento de temperatura o densidad. Este tema de transición de fase como estado de la materia donde los quarks están confinados dentro de hadrones a uno donde un quark es libre de moverse dentro de el en un volumen grande se le llama Quark Gluon Plasma(QGP), esto es un tema interesante en la física. Estos puede ser agendado como un estudio experimental que involucra colisiones de iones pesados. Cálculos de teoría de calibración (gauge) de redes, los cálculos sugieren que la temperatura critica para tal transición de fase será alrededor de 150 MeV, correspondiente a la densidad de energía de 2-3 GeV/fm<sup>3</sup>. Ha sido estimado que la densidad de energía de colisiones núcleo-núcleo correspondientes puede ser tan alta como 1-10 GeV/fm<sup>3</sup>, Esto sugiere que estas colisiones pueden ser usadas para crear materia en estado de QGP en el laboratorio. Esto resulto de muchas generaciones de eventos en CERN y en Berkeley National Laboratory (BNL) para buscar información acerca de la formación de QGP a energías ultra relativísticas.

Las investigaciones experimentales estuvieron concentradas en aislar las firmas de dos tipos de transición de fase tal que pudiera ocurrir un calor extremo o una materia de densidad nuclear. Esto es uno de los desconfinamientos de quarks mientras otros esta relacionados a la simetría quiral de restauración. El "desconfinamiento" de transición de fase es esperada que ocurra cuando los sistemas calientes de quarks y gluones no siente mas el confinamiento en el rango de confinación de fuerza que unen a ellos en hadrones. El otro tipo de transición de fase esta asociado a la simetría de restauración correspondiente a la fusión de "condensados de quarks" estos pueden ser encontrados en el estado fase de QCD.

# 1.10 ZDC

Cuando dos núcleos acelerados que colisionan de frente (colisión central), son alcanzadas muy altas densidades de energía y temperaturas. Como se muestra en la figura de abajo, las colisiones pueden ser centrales o periféricas; esto es crucial para los físicos para poder distinguirlas. En las colisiones periféricas, solamente unos pocos fotones y neutrones están involucrados y la mayorías de los núcleo vuelan a lo largo de la línea del haz sin participar (nucleones espectadores) para las colisiones.

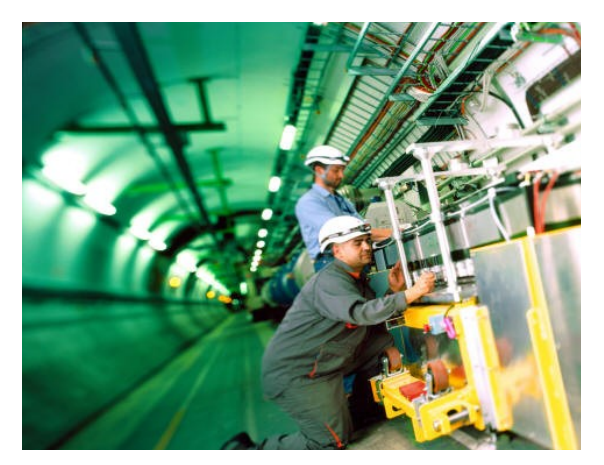

Figura 11. Fotografía en el momento de instalación del ZDC

El ZDC son calorímetros los cuales detectan la energía del núcleo espectador la razón de detectar la región de traslape de los dos núcleos que colisionan. Esto esta compuesto de cuatro calorímetros, dos detectores de protones (ZP) y dos detectores de neutrones (ZN). Ellos están localizados a 115 metros del punto de interacción en ambos lados, exactamente a lo largo de la línea del haz. Es por eso que lo llamamos Calorímetros de Grado Cero (Zero Degree Calorimeter).

# 1.11 FMD

Las consideraciones del diseño. La funcionalidad principal de los cables de silicio adelante. El detector de multiplicidad (FMD provee un (offline) multiplicidad de partículas cargadas en el rango de pseudo rapidez -3.4< η  $\lt$  - 1.7 y 1.7  $\lt$  η  $\lt$  5.1..

El FMD permitirá el estudio para la fluctuación de multiplicidad en una base evento por evento y para un análisis de flujo (considerando en la segmentación del ángulo azimutal) en el rango de pseudo rapidez considerado. Juntos con el sistema de pixeles de la ITS, El FMD proveerá tempranamente la multiplicidad de partículas cargadas para todos los tipos de colisiones en el rango  $-3.4 < \eta < 5.1$ .

Hay un traslape entre varios de los anillos y con la ITS dentro de una capa de pixeles redundantemente e importante pruebas de procedimiento de analisis.

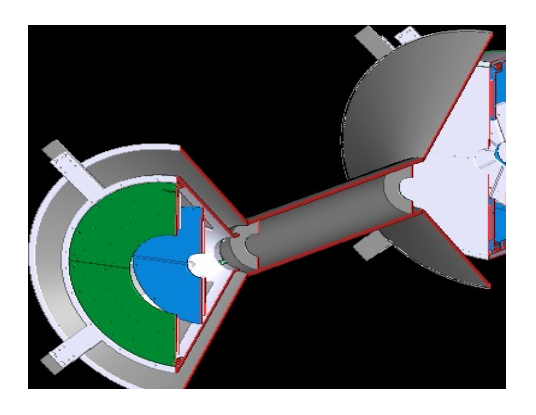

Figura 12. Vista de los planos del FMD

# 1.12 T0

El detector T0 tiene que realizar las siguientes funciones:

1.Generar una señal T0 para el detector TOF. El tiempo de la señal debe corresponder al tiempo real de las colisiones (mas un retardo arreglado) y es independiente de la posición del vértice.

La precisión requerida de la señal T0 es alrededor de 50ps (r.m.s).

2.Medir la posición del vértice (con una precision ±1.5 cm) para cada interacción.

Un disparador de L0 cuando la posición este en los valores predefinidos. Esto discriminará las interacciones contrarias al gas.

3. Proveer un temprano "despertar" a la señal del TRD, antes del L0.

4.Medir la multiplicidad de la partícula y genera una de las tres posibles señales:

T0min-bias

T0semi-central

T0Central

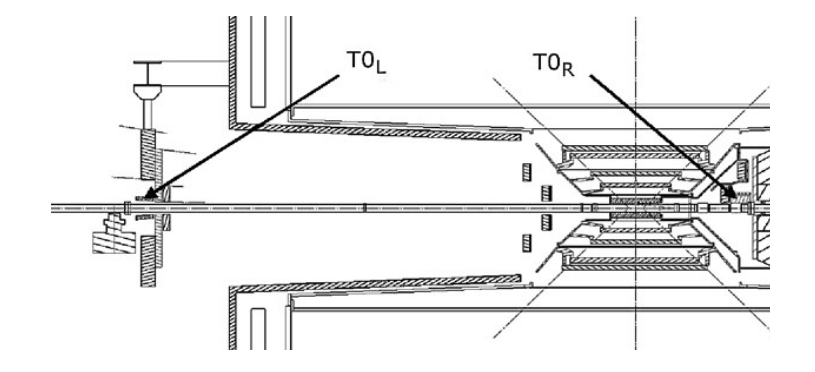

Figura 13.Vista esquemática del detector T0

# 1.13 Fermilab

El laboratorio Nacional Fermi es un laboratorio de física de altas energías llamado así en honor al físico Enrico Fermi pionero en física de partículas; se encuentra localizado 50 kilómetros al oeste de Chicago. En el Fermilab está instalado el segundo acelerador de partículas más potente del mundo el Tevatrón usado para descubrir el quark top.

Fermilab originalmente llamado Nacional Acelerator Laboratory fue encargado por la Comisión de Energía Atómica de EE.UU. Bajo un proyecto de ley firmado por el presidente Lyndon B Jhonson el 21 de noviembre de 1967.

El 11 de mayo de 1974 el laboratorio recibió su nombre en homenaje de Enrico Fermi ganador del Premio Nobel en 1938 y uno de los físicos pioneros de la era atómica.

Dos componentes muy importantes del modelo actual de partículas fundamentales fueron descubiertos en Fermilab: el quark bottom (mayo-junio 1977) y el quark top (febrero 1995). En julio de 2000 los investigadores del Fermilab anunciaron la primera observación directa del neutrino tau. La ultima partícula fundamental en ser observada. Llenando el hueco en el modelo actual, el neutrino tau estableció el primer paso para nuevos descubrimientos y un nuevo modelo de física con la inauguración del Collider Run II del Tevatrón en marzo de 2001. Hasta el 10 de septiembre de 2008, fecha en que se inauguro el LHC, el tevatrón de 4 millas de circunferencia y originalmente llamado Doubler de Energía empezó sus funciones en 1983, fue el acelerador de partículas de más alta energía en el mundo. Sus 1000 imanes superconductores son enfriados por helio líquido a 268°C. Su sistema de refrigeración era el más grande de la historia en 1983

# 1.14 Tevatrón

Es el nombre que recibe el acelerador de partículas circular del Fermilab ubicado en Batavia Illinois (Estados Unidos), Es un sincrotrón que acelera protones y antiprotones en un anillo de 6.3 Km. de circunferencia hasta energías de casi 1 TeV de donde proviene su nombre.

Se construyo en el mismo túnel que el preexistente Anillo Principal del Fermilab Fue completado en 1983 con un coste de 120 millones de dólares y ha sido sometido regularmente a actualizaciones. La más importante fue la adición del anillo llamado inyector principal construido desde 1994 hasta 1999 con un coste de 290 millones de dólares.

En 1987 realizó las primeras colisiones a la energía de diseño (0.9 Tev por haz, 1.8 TeV medidos en el centro de masas) lo que lo convirtió en el acelerador que proporciona colisiones de mayor energía hasta la entrada en funcionamiento del gran colisionador de hadrones (con 3.5 TeV por haz).

Entre los hitos científicos de esta instalación destacan el descubrimiento del quark top en 1995 y el descubrimiento del neutrino tau en el año 2000 con el experimento DONUT. En 2007 se consiguió medir la masa del quark top con una precisión cercana al 1%.

# Capitulo 2

# Marco Teórico

# 2.1 Rayos cósmicos en la atmósfera.

Todas las partículas que interactúan en la atmósfera crean una cascada, llamada un air shower (ducha al aire). En principio las mediciones de partículas air shower pueden ser interpretadas en términos de su espectro de energía y la composición de los rayos cósmicos primarios. La interpretación de estas mediciones requiere un paso adicional-calculo de flujo generados por núcleos de rayos cósmicos de masa A, carga Z y energía E.

Tales cálculos pueden ser fáciles si sabemos exactamente las interacciones de nucleones con un medio de núcleos pesados, tal que provee la mayoría de los blancos atmosféricos. Estas propiedades son, sin embargo, no son bien conocidas. Los físicos de altas energías tienen su mayor concentración en las interacciones protón-protón que revelan la estructura básica de la materia. Los experimentos de física nuclear prueban el otro extremo las colisiones centrales de núcleos pesados que permiten estudiar los efectos colectivos. Aquí tenemos que lidiar con colisiones protón-protón y núcleos pesados en los núcleos de la atmosfera, y entonces lo haremos con las colisiones de partículas secundarias con el mismo blanco atmosférico. Un pequeño error en los espectros de energía y la composición final de la interacción de los rayos cósmicos secundarios, podría ser desechado comparado con las incertidumbres experimentales, cada generación en crecimiento podría tener una diferente interpretación de las mediciones de los rayos cósmicos.

Otro problema para calcular los flujos atmosféricos secundarios es el limitado conocimiento de los flujos de rayos cósmicos primarios, tales proveen la mayoría de los conjuntos de entrada para los cálculos. Otras incertidumbres están relacionadas a la estructura de la atmosfera y sus variaciones, y cual es el método de cálculo.

Las mediciones de los flujos atmosféricos nos dan un diferente tipo de información. Mientras que las mediciones directas por satélites y globos de los rayos cósmicos primarios nos dice exactamente la energía y el tipo de los núcleos de rayos cósmicos.

# 2.2 Estructura atmosférica

Primero discutiremos la estructura atmosférica, para tener algunos estimados analíticos de los flujos en la atmósfera y finalmente mostrar datos experimentales y compararlos con cálculos de Monte Carlo.

El parámetro que queremos conocer en la atmosfera es el contenido de materia que hay arriba de cualquier capa atmosférica, en cualquier rayo cósmico primario que ha tenido interacción, produciendo secundarios y empezando un air shower. Esta cantidad es la profundidad atmosférica, X, medida en g/cm<sup>2</sup>. La profundidad es la integral de la altitud de la densidad atmosférica arriba del nivel de observación h, es decir.

$$
X = \int p(h) dh \qquad (1)
$$

La dependencia de la altitud de la densidad atmosférica p es la clave. La densidad es también de importancia práctica para calculo de cascadas desde que esto determina la razón entre las interacciones y los decaimientos.

La razón de la presión atmosférica ( *E* ) a la densidad atmosférica es proporcional a la temperatura. Si la temperatura fuera constante, entonces la relación entre la temperatura y la profundidad sería muy simple

$$
X = X_0 \exp\left(-h/h_0\right) \tag{2}
$$

Donde  $X_0$  es la profundidad atmosférica a (1030 g/cm<sup>3</sup>) y  $h_0$  es la escala de medida en la atmosfera. Esto es verdad para un gas perfecto con composición constante que esta en equilibrio hidrostático.

Las mediciones de la dependencia de altitud de la temperatura pueden ser aproximadamente arregladas con dos dependencias de la temperatura. El decrecimiento de la temperatura con la altitud arriba de la troposfera, es entonces constante. La ecuación 2 entonces puede ser usado en la parte de arriba de la atmosfera. Un ajuste de la atmosfera estándar de US para latitudes medias y para las estaciones de primavera a otoño para la altitud de la troposfera de 11 Km., el promedio de la temperatura de 15 °C y la tasa de caída es de 6.5 °C por kilómetro. M. Shibata agrego un tercer término a las cuentas para el incremento de temperatura a muy grandes altitudes. La dependencia de la altitud entonces es.

$$
\ln X = 5.26 \ln |44.34 - h/11.86| \text{ Para h} < 11 \text{ km}
$$
\n
$$
\ln X = (45.5 - h)/6.34 \text{ Para } 25 \text{ km} > h > 11 \text{ km} \tag{3}
$$
\n
$$
\ln X = 13.78 - 1.67 \left[ 68.47 - 1.2x \left( 48.63 - h \right) \right]^{1/2} \text{ Para h} > 25 \text{ km}
$$

Todos los coeficientes están en kilómetros y la profundidad atmosférica esta en g/cm<sup>2</sup> uno no debe de olvidar que la ecuación es una aproximación. Para usos prácticos uno debe ser mas preciso para la interfase de las tres capas.

Expresada en términos de la atmosfera isotérmica esto nos da un factor de escala  $h_0$  de 8 Km. abajo de 5 Km. y un factor de escala ~6.4 Km. arriba de la troposfera.

Todas las formulas y los números de arriba son para la dirección vertical. Para el ángulo zenital menores a 60  $^{\circ}$  uno en la escala de inclinación de profundidad como Xcos $\theta$  – la aproximación de lo plano de la tierra. Para ángulos grandes uno tiene que corregir las cuentas para la curvatura de la tierra. Esto usualmente se hace en forma de tabulación después del mapeo de la dependencia de la altitud de la densidad atmosférica e integrando en altitud a lo largo del ángulo. El perfil atmosférico nos da una profundidad atmosférica de 36,000 g/cm<sup>2</sup>.

La ecuación (3) nos da un perfil atmosférico, mostrado en la figura la cual es una buena representación para la atmosfera promedio sobre toda la tierra. Los perfiles pueden ser diferentes dependiendo la localización. La figura 2.2 nos muestra las medidas de la temperatura atmosférica contra la altitud para el verano austral y el invierno en la estación Mac Murdo en la Antártida. Estas condiciones atmosférica crea diferentes perfiles atmosféricos.

Durante el verano austral la troposfera esta al nivel de 8km aproximadamente. La temperatura es constante en -40 °C entre las latitudes de 10 y 25 Km. y entonces incrementa a -30 °C. En un modelo atmosférico como (3) con los parámetros pueden ser actualizados en base a esas mediciones.

# 2.3 Aproximaciones Analíticas

Los desarrollos de los air showers pueden ser modelados analíticamente a través de la solución a la ecuación de transporte siguiendo el enfoque de Gaisser. La ecuación básica para flujos de partículas no relacionados j en la atmosfera X es.

$$
\frac{dF_j(E,X)}{dX} = -\left(\frac{1}{\lambda_j} - \frac{1}{d_j}\right) + \sum_j \int g_{ij} \left(E_i, E_j\right) F_i \left(E_i\right) dE_i \tag{4}
$$

Donde λ*<sup>j</sup>* significa el camino libre para una interacción inelástica de una partícula donde *d <sup>j</sup>*

es su longitud de decaimiento. La media del camino libre (mean free path, mfp)  $\lambda_j = \frac{A}{N}$  $N_A$ σ<sub>*j*</sub> es el inverso del producto de la masa del núcleo A por gramo de materia de la sección transversal de interacción. El promedio de masa de un núcleo aéreo es 14.5 y de sección transversal 3 x 10<sup>-25</sup> cm<sup>2</sup> nosotros obtenemos  $\lambda_p(aire)$  que es de 80 g/cm<sup>2</sup>. La media del
camino libre  $\lambda_i$  depende de la energía. La longitud de decaimiento esta también medida en g/cm<sup>2</sup>. Los ángulos zenitales  $\theta$  por debajo de 60<sup>0</sup> (en donde la tierra es aproximadamente plana) esta definida como.

$$
\frac{1}{d_j} \equiv \frac{\varepsilon_j}{EX \cos \theta} \qquad (5)
$$

Donde ε *<sup>j</sup>* es la energía critica en la cual la interacción de probabilidad de la atmosfera es equivalente a la probabilidad del decaimiento. Las partículas de energía *E*≪ε *<sup>j</sup>* siempre decaen y la energía  $E□E_j$  siempre interactúa. El segundo término en 2.4 es el término de la fuente, tal que es la suma sobre la producción de partículas secundarias j con energía  $E_i$  por partículas i con energía Ei.

Para partículas estables y cuando el término de la fuente puede ser omitido la solución es simplemente.

$$
F_j(E \cdot X) = F_j(E, 0) \exp\left(-\left(\frac{X}{\Lambda_j}\right)\right)
$$
 (6)

Donde  $\Lambda_j$  es la absorción de la longitud de la partícula y  $F_j|E.0|$  es la condición a la frontera es decir el flujo de partículas j en lo alto de la atmosfera. El espectro de energía de los nucleones, se omite la producción de pares de antinucleones en la atmosfera, esta dada por la ecuación anterior con Λ *p*

$$
\frac{1}{\Lambda_N} = \frac{1}{\lambda_N} \Big[ 1 - Z_{NN} \Big] \tag{7}
$$

Donde  $\lambda_N$  es el nucleón de m.f.p. Y  $Z_{NN}$  es el espectro de momento de peso de la producción de nucleones de la sección transversal. La primera aproximación es γ*=*1. 7

Procesos atmosféricos.  $\Lambda_N$  Tienen un valor que es alrededor de 120 g/cm<sup>2</sup>.

Los flujos de mesones atmosféricos son más complicados. Uno tiene que escribir explícitamente las ecuaciones acopladas dadas en la forma general (2.4) y usando los valores apropiados de  $\Lambda$  y Z. Donde  $\Lambda$  y Z son ligeramente dependientes de la energía que las soluciones son útiles en un rango de energía limitada. Gaiser soluciona la ecuación para los flujos de piones en la atmosfera para dos casos extremos: para un pión de energía *E*π≫ε *pi* y para  $E_{\text{n}} \ll \varepsilon_{pi}$ , donde  $\varepsilon_{\text{n}} = 115$  GeV para flujos verticales.

Omitiendo el decaimiento, y con las condiciones a la frontera  $\Pi(E, 0)=0$  es decir donde no hay piones primarios, el flujo vertical de piones y la profundidad X es

$$
\Pi(E, 0) = F_N(E, 0) \frac{Z_{N\pi}}{\left(1 - Z_{N\pi}\right)} \frac{\Lambda_{\pi}}{\left(\Lambda_{\pi} - \Lambda_N\right)} \left[ \exp\left(\frac{-X}{\Lambda_{\pi}}\right) - \exp\left(\frac{-X}{\Lambda_N}\right) \right] \tag{8}
$$

Donde  $F_N$  es el flujo de núcleos en la parte de arriba de la atmosfera. Este flujo llega a su máximo en ~ 140 g/cm<sup>2</sup> entonces disminuye. En lo profundo de la atmosfera el flujo

$$
dissminuye como exp\left(\frac{-X}{\Lambda_{\pi}}\right).
$$

En el caso de bajas energías, incluyendo decaimiento, la solución requiere mas trabajo para llegar a ser.

$$
\Pi\left(E,X\right) \simeq F_N \frac{Z_{N\pi}}{\lambda_N} \frac{XE}{\varepsilon_{\pi}} \exp\left(\frac{-X}{\Lambda_N}\right) \quad (9)
$$

#### 2.4 Muones de decaimiento de mesones.

Después de calcular los flujos de piones en la atmosfera, Gaisser procedió a calcular los flujos creados por el decaimiento de piones. El primer paso es el cálculo de muon y muon neutrino

de los decaimientos cargados de piones 
$$
-\pi^+ \rightarrow \mu^+ + \nu_\mu
$$
 y respectivamente  $\pi^- \rightarrow \mu^- + \mu \nu$ . La

producción del espectro del decaimiento de partículas de energía E a profundidad X es la suma de todos los decaimientos atmosféricos de partículas de tipo i que generan partículas tipo j

$$
P_j(E,X) = \sum \int \frac{dg_{ij}(E,E')}{dE} D_i(E',X) dE'
$$
 (10)

Donde  $\frac{dg_{ij}(E, E')}{f}$ *dE* es el espectro de partículas secundarias j decayendo de las partículas i con

energía E'. D<sub>i</sub> es el espectro de decaimiento de los mesones de energía E' y profundidad X, tal

que es el flujo de las partículas pesadas por la probabilidad de decaimiento ε *i E'X* cos θ . Para

el decaimiento de dos piones el mínimo de energía de muones es  $E_{min}^{\mu} = E_{\pi} \frac{m_{\mu}^2}{2}$ 2  $\frac{m_{\mu}^{2}}{m_{\pi}^{2}} \approx 0.57 E_{\pi}$  y

la energía máxima  $E_{max}^{\mu} = E_{\pi}$ .

Tomando en cuenta el decaimiento de los piones y los kaones y asumiendo el espectro de energía de los protones  $1.8 E^{-2.7}$  cm<sup>2</sup> s<sup>-1</sup> GeV<sup>-1</sup> Gaisser obtuvo el espectro de muones en las mismas unidades después de una integración sobre la producción de muones sobre toda la atmosfera.

$$
\frac{dN_{\mu}}{dE_{\mu}} \approx 0.14 E_{\mu}^{-2.7} \left[ \frac{1}{1 + \frac{1.1 E_{\mu} \cos \theta}{115 \text{GeV}}} + \frac{0.054}{1 + \frac{1.1 E_{\mu} \cos \theta}{850 \text{GeV}}} \right] \tag{11}
$$

Donde el primer termino entre paréntesis representa el decaimiento entre muones y piones y el segundo representa el decaimiento entre piones y kaones. 850 GeV es el valor de ε *<sup>k</sup>* y 0.054 es el valor de es el peso del kaon que contribuye al flujo de muones que vienen de la producción de kaones de la producción de la sección transversal del branching ratio del kaon.

#### 2.5 Flujos de muones en la atmosfera.

Los muones de momento de cientos de MeV/c a demasiados TeV/c han sido medidos continuamente en los últimos 50 años. El interés en estos resultado ha cambiado durante los últimos años. En el principio los muones fueron estudiados para comprender los efectos geomagnéticos. Entonces los muones medidos y la razón de carga de muones fueron interpretados en términos del espectro de rayos cósmicos primarios y su composición. Ahora los efectos geomagnéticos están bien estudiados, y el interés en el espectro de los rayos cósmicos primarios continua, pero la mayoría de las siguientes mediciones son interpretadas en términos de las interacciones hadrónicas que los produce a ellos y en detalles del desarrollo de las cascadas atmosféricas.

Generalmente los muones son medidos con espectrómetros magnéticos, empezando con los mismos espectrómetros que midieron directamente el espectro de los rayos cósmicos primarios

y terminando con el uso del experimento LEP en L3. Estos dispositivos miden la razón *μ μ* − también como el flujo total. Todas las mediciones son comparadas con los cálculos de los flujos de muones. Casi todos los cálculos emplean la técnica de Monte Carlo. Esto consiste en generadores de eventos de colisiones hadrónicas y códigos de cascadas que manejan la propagación de muones individuales a través de la atmosfera. El generador de eventos tiene que representar correctamente todas las características de las colisiones inelásticas hadrónicas en un rango relevante de energía.

#### 2.6 Muones de altas energías subterráneos.

Para muones de GeV el único proceso esencial de perdida de energía es el de ionización. La razón es que la profundidad atmosférica vertical es de 1000 g/cm<sup>2</sup>. Para muones subterráneos, sin embargo, otros procesos son importantes. Imagine un laboratorio a 1 Km. de profundidad. La densidad promedio de la corteza superior de la tierra es de 2.65 g/cm<sup>3</sup> y la profundidad de la columna es de 2.65 x  $10^5$  g/cm<sup>2</sup>. Por que la densidad de la roca varia en la diferentes localizaciones, muchas veces es medida en kilómetros de agua (1 k.w.e =  $10^5$  g/cm<sup>2</sup>. A esas profundidades la perdida de energía de los muones es importante. La perdida de energía depende solamente débilmente en la energía del muon y en una primera aproximación puede ser considerada constante alrededor de 2 MeV por g/cm<sup>2</sup>. El proceso de radiación por otro lado

es proporcional a la energía del muon es decir *dE μ dx* =−*bE μ* . La energía total del muon es por lo tanto.

$$
\frac{dE_{\mu}}{dx} = -a - bE_{\mu} \quad (12)
$$

Donde *b=bbr+b par +b ph* es la suma de la fracción de energía perdida en los tres procesos de radiación. Para la roca b es aproximadamente 4 x 10<sup>-6</sup>. La energía crítica para los muones es la energía ε en la cual la energía de ionización es igual a la perdida de la energía por radiación

 $\varepsilon = \frac{a}{l}$  $\frac{a}{b}$  ≈ 500*GeV*. La perdida de energía es dominada por la radiación en  $E_{\mu}$ ≫ε y por ionización es *E μ* ≪ε . Esta simple formula nos permite calcular la energía promedio de un muon  $E^0_\mu$  $\mu^0$  después de propagarse a través de roca de profundidad X (g/cm<sup>2</sup>)

$$
E_{\mu} = \left(E_{\mu}^{0} + \varepsilon\right) \exp\left(-bX\right) - \varepsilon \quad (13)
$$

Y la cantidad inversa

$$
E_{\mu}^{0} = (E_{\mu} + \varepsilon) \exp(bX) - \varepsilon \qquad (14)
$$

El mínimo de energía para un muon para penetrar una profundidad X puede ser obtenido de la formula anterior cuando fijamos a *E <sup>μ</sup>* en 0 es decir

$$
E_{\mu}^{min} = \varepsilon \left[ \exp\left( bX \right) - 1 \right] \quad (15)
$$

En un pequeña profundidad,  $E \ll \frac{1}{l}$ *b g*/*cm 2* los muones pierden la mayoría de su energía en la

ionización y  $E_{\mu}^{min} \approx aX$ . El espectro de energía de los muones subterráneos entonces refleja el espectro de energía en la superficie con un aplanamiento bajo de *E*<sub> $\mu$ </sub>  $\approx aX$  . A grandes

profundidades,  $X \gg \frac{1}{l}$ *b g*/*cm 2* , el espectro casi tiene una forma constante *E*≃ε mas pronunciada arriba de esa energía.

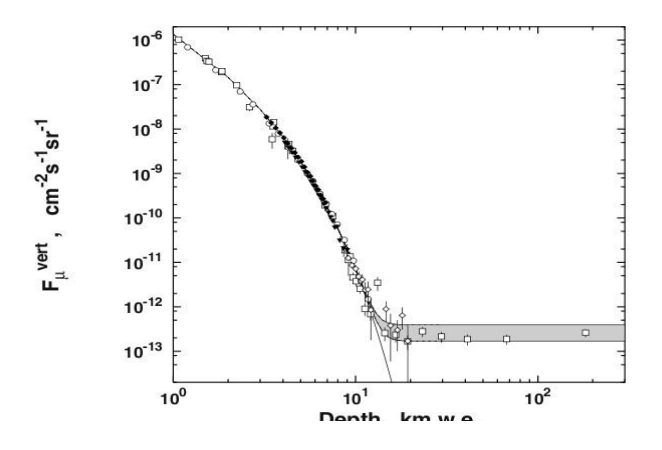

Figura. 14. Tabla de rayos cósmicos

La medición tradicional del espectro de muones subterráneos es la relación con la intensidad en la profundidad. Esto es la integral del flujo de muones como función de la profundidad de la columna. Experimentos individuales midieron el flujo de muones bajo diferentes ángulos zenitales y entonces convertidos en flujos en la dirección vertical usando el modelo de producción de muones. De esta manera cada experimento genera muchos puntos. La figura muestra los datos mundiales establecidos en la tabla de la curva de profundidad e intensidad.

#### 2.7 Haces de muones paralelos

Los estudios mas recientes indican que los haces paralelos de muones no tienen un origen bien determinado. Se cree que son protones o núcleos de Fe, en LEP se observaron estos haces en 3 experimentos, cosmo aleph, delphi,  $L3 + C$ , estos poseian multiplicidades bajas 10 20, medias 50 80 y altas con mas de 100 trazas, se estima que los muones de alto momento es decir con energías mayores que 70 GeV son sensibles a la dinámica de la primera interacción(es decir donde colisonan los protone o nucleos con las atmosfera terrestre), asi la medición de estos haces paralelos pone a prueba los modelos de interacción usados en rayos cósmicos, los que ya se han probado son QGSJET y CORSIKA obteniendo resultados que no reproducen los resultados experimentales, en concreto para el caso de los haces paralelos de muones de alta multiplicidad asi como para la asimetría de carga de los muones producidos .

En esta misma linea d einvestigación, la colaboración L3 tuvo el programa L3+COSMICS (L3+C) [6]. La meta principal fue medir el espectro de muones provenientes de rayos cósmicos, en el rango de 20 y 2000 Gev [6].

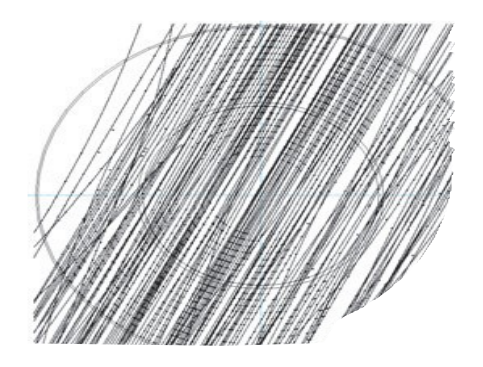

figura 15 evento de alta multiplicidad registrado en la TPC en ALEPH

ACORDE sera capaz de repetir las mediciones hechas y de aumentar la estadistica y comparar con resultados de otros experimento como pueden ser AUGER.

#### 2.8 Alineación fuera de línea (Offline Alignment)

La alineación fuera de línea es el proceso para hacer la geometría (usada en la simulación y reconstrucción) tan cercana como sea la real: los detectores y las partes de los detectores no pueden ser colocadas donde se esperaba, algunas posiciones tienen que ser verificadas después de montarse, algunas partes sufren deformaciones en el momento de ensamblarse y otras se deforman con el tiempo. Para tomar las señales en cuenta en la variación de la geometría ideal uno debe tomar señales para posicionarse en el espacio, la simulación y la reconstrucción necesita:

Inspección y reconocimiento de sistemas para tomar información en la posición de las marcas fiduciales en la inspección, más tarde convertido en las posiciones de los volúmenes en los que los objetivos fueron fijados por "los procedimientos de inspección a la alineación".

Procedimientos de alineación que mejoren las posiciones y los volúmenes basados en las señales generadas por los volúmenes de desplazamientos, los lasers, rayos cósmicos.

Una manera de aplicar los desplazamientos (cambios de inclinación, posibles deformaciones) a la geometría ideal, con el fin de realizar la simulación y reconstrucción con el reconocimiento de la geometría real.

#### 2.9 Estudios/Alineación parámetros explicados

Los volúmenes estudiados: son los volúmenes cuya posición se determinará por la medición, es decir, los volúmenes en los que los objetivos se ponen de referencia.

Otros nodos alineables: otros volúmenes que son alineables, es decir, sus posiciones pueden cambiar de peso, rotación y translación, pero el volumen madre no es medido.

Estudio de precisión: estimación de la sensibilidad de la medición, puede ser diferente en diferentes direcciones, para diferentes volúmenes medidos.

Frecuencia de actualización de los estudios:

Fuente de los datos estudiados: la tecnología en la que se basan los estudios son, la fotogrametría, estudio de óptica...etc, especificando el sistema de estudio en cada caso.

Sistema de monitoreo: solo unos pocos subdetectores pondrán en marcha un sistema de monitoreo continuo para un marco de referencia dado

El procedimiento interno de alineación: especifica entre tanto como si la fila del subdetector un procedimiento de alineación se basará únicamente en los datos estudiados. En el caso de un proceso de alineación que depende otros subdetectores, tendrá a B=0 de datos y B≠0 de datos. Los datos pueden ser rayos cósmicos, pistas láser,...etc.

La alineación se ejecuta con frecuencia;

Las posiciones de las marcas fiduciales: indican si son conocidos o no.

Las posiciones de ajuste: solo unos pocos detectores se hicieron para preveer un ajuste manual de la posición de cierto volumen, generalmente por medio tornillo, posiblemente, periódicamente, el volumen a continuación, no es necesario investigar, pero la posición con el volumen con el tiempo debe ser almacenada en alguna parte.

La siguiente tabla presenta el estado de código detector exigidos por el marco de alineación, en la actualidad en la lista de tareas pendientes:

- 1. Desalineación objetos: objetos simulados alineación (AliAlignObj-ects) que se guarda como AliCDBEntry y que se utiliza para comprobar el marco y que se aplicará durante el Desafío de Física de datos. En particular.
- 2. Objetos residuales desalineación: objetos para simular la precisión final alcanzable en el conocimiento de la geometría, lo que es la precisión de la encuesta o del dispositivo

de la posición de ajuste o la precisión lograda por el procedimiento de alineación (si procede).

- 3. objetos completo desalineamiento: objetos para simular los posibles desplazamientos antes de cualquier procedimiento de alineación se ha aplicado, por ejemplo, el tamaño de los desplazamientos es del orden de lo que podría ser producido por el estudio.
- 4. los nombres de volumen simbólico: cada detector declara que son sus volúmenes alineable (volúmenes físicos en TGeo, identificados y por su trayectoria de volumen) y, al mismo tiempo, assignes un nombre simbólico para ellos. Las razones de los nombres de volumen simbólico y la forma en que se implementan se explica en un párrafo dedicado de las páginas sin conexión alineación marco.
- 5. la transformación sobre la RS local utilizado en la simulación y reconstrucción de la República de Serbia locales conocidos por la geometría (TGeo) para el mismo volumen: se trata de un vínculo importante y faltan todavía entre la geometría en línea y los sistemas de referencia específicos establecidos en la simulación y la reconstrucción. Cómo almacenar estas transformaciones se explica en el párrafo múltiples RSs locales de las páginas sin conexión alineación marco.

Por el estado del código de la subdetectores relativa a la aproximación de sensibilización de la simulación y la reconstrucción, también se puede ver esta tabla. Los colores se dan sobre la base de una prueba simple que comprueba que la simulación (en la construcción de dígitos) y reconstrucción (en el cálculo de las coordenadas globales de recpoints) producen diferentes

señales cuando se utiliza una geometría con un volumen wrt misalligned sensibles la señal producida con la geometría ideal. La idea en que se basa la prueba es que el recpoint debe aparecer en la posición de la exitosa generación (s) cuando la simulación y la reconstrucción están utilizando tanto la geometría de la misma (ya sea ideal o desalineados). Cuando sólo simulación utiliza la geometría mal alineados, la recpoint debe aparecer desplazado por la inversa de la transformación aplicada a la sensibilidad del módulo hitted, cuando sólo la reconstrucción está utilizando la geometría desalineada que recpoint debe aparecer al compás de la transformación aplicada en el módulo sensibles golpe. .

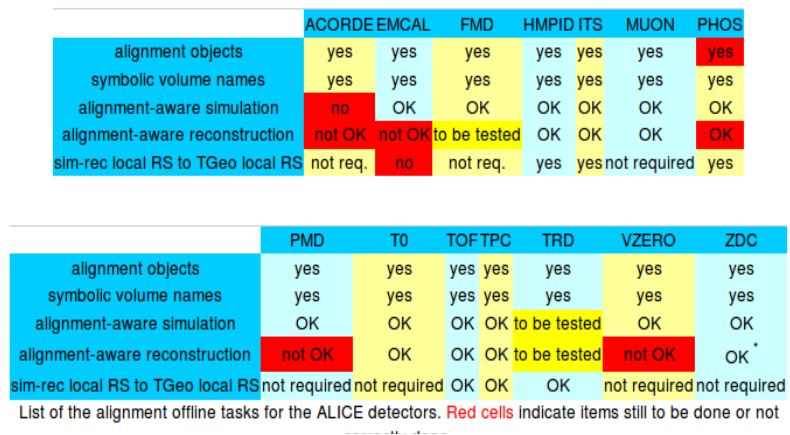

Table last updated: 13 June 2008

Figura 16 Lista del status de los detectores alineados

#### 2.10 Condiciones fuera de línea sistema DB

#### Introducción:

Las condiciones de base de datos fuera de línea (0ffline Condition Data Base) es el lugar donde los datos de calibración y alineación se almacenan. No es una base de datos en el sentido literal de la palabra (como Oracle, MySQL, etc.): es un conjunto de entradas en el catálogo de archivos en AliEn que apuntan a las entidades físicas (archivos Root almacenados en el almacenamiento de varios elementos de la Grid) que contiene los datos de calibración y alineación.

La organización de la base de datos por el marco de acceso CDB, en un paquete basado en AliRoot, El OCDB fue diseñado bajo los siguientes principio:

- La base de datos de calibración y alineación contiene Root TObjects almacenados en archivos de tipo Root.
- objetos de calibración y la alineación se ejecutan los objetos dependientes;
- La base de datos es de sólo lectura (versiones automática de los objetos almacenados)
- Los objetos de la OCDB son unívocamente identificados por:

o bis (lógico) nombre de ruta (la ruta del archivo en el catálogo de archivo Alien);

o una validez expresada en una gama de ejecución;

o uno principal (la red) el número de versión;

o número bis subversión local, sólo para los objetos almacenados localmente.

La subversión locales se introdujo para evitar versión tenga problemas durante la transferencia del objeto OCDB de la Grid para almacenamientos locales y viceversa. En el almacenamiento local únicamente la versión local se incrementa, mientras que en el almacenamiento de Grid sólo la versión de Grid se incrementa. Cuando el objeto se transfiere desde el local a la Grid de la versión de Grid se incrementa en uno, cuando el objeto se transfiere de la Grid de la versión local de cuadrícula se mantiene fija y la subversión se pone a cero. El esquema de versiones aprobadas se muestra en la imagen siguiente.

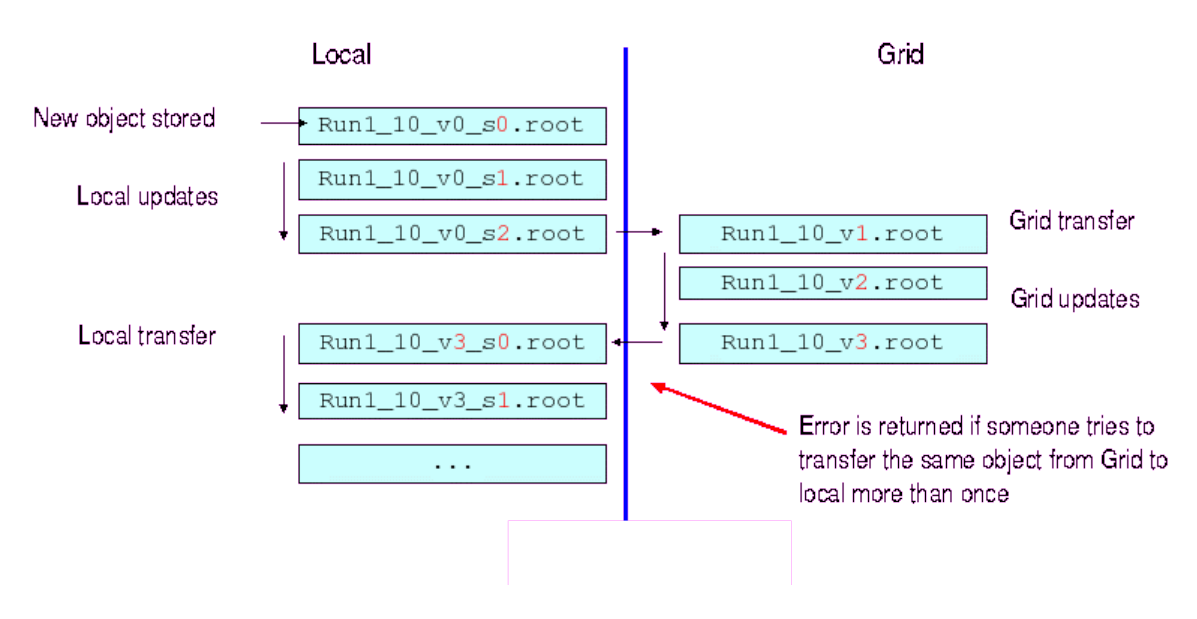

Figura 17 Esquema de versiones aprobadas

#### 2.11 Marco de acceso CDB

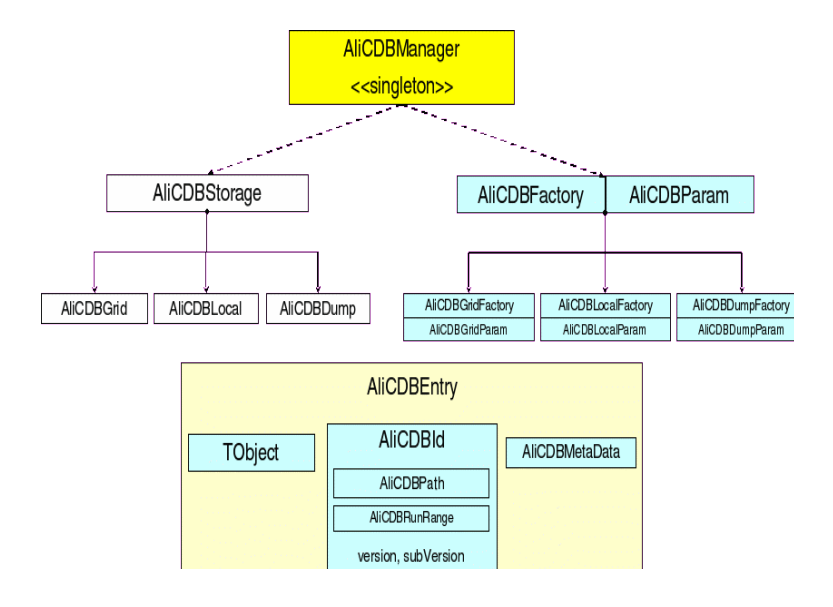

El esquema del marco de acceso CDB basado en AliRoot esta mostrado en la siguiente

Figura 18 Esquema de marco de acceso

#### 2.12 Tipos de almacenamiento

Una carpeta Grid en el catálogo del archivo que contiene los nombres lógicos de archivos, cada uno apuntando a un archivo de root. Cada objeto de calibración o alineación está contenido en un archivo Root

Una carpeta Local que contiene archivos Root, cada una de las carpetas contenedoras contiene solamente un objeto Root, con una estructura similar a las carpetas Grid

Un archivo Root local (DUMP) conteniendo uno o más objetos. Los objetos están almacenados en Root TDirectories definidos por el nombre del objeto y el rango de la corrida.

#### 2.13 Activación de los almacenamientos: ALICDBManager

AliCDBManager es la clase singleton utilizado para la activación del almacenamiento y recuperación de las condiciones y almacenamiento de datos (ver sección siguiente). Permite la creación de instancias de tipo de almacenamiento más de uno a la vez, mantener las pistas de la lista de almacenamientos activos.

Un puntero a la instancia de la clase AliCDBManager se obtiene con:AliCDBManager:: Instance (). La activación de una memoria OCDB se hace por medio de la clase publica AliCDBManager método GetStorage (const char \* URI), que devuelve un puntero a un objeto AliCDBStorage. El U.R.I. sintaxis de cadena depende del tipo de almacenamiento que está siendo activada.

#### 2.14 Almacenamientos Grid

Almacenamientos Grid son descritos por la clase AliCDBGrid. El almacenamiento Grid URI es una cadena de opciones de preguntas separadas margen de la definición de los parámetros de conexión. Cada opción es un "parameter= value =" par, donde los parámetros son:

Grid (el host de la Grid)

User ( el nombre del usuario)

Folder (el camino de la carpeta base)

Se (el elemento de almacenamiento usado para el almacenamiento de datos)

CacheFolder (la carpeta local es utilizada para almacenar los archivos a distancia: para la descripción de esta funcionalidad y de sus parámetros, véase más adelante)

Los parámetros para el caso que es insensible por ejemplo:

alien://grid=pcapiserv01.cern.ch:10000?user=aliprod?

folder=/alice/data/CDB/MainCDB?se=ALICE::CERN::SE01"

En general, sin embargo, no es necesario especificar el conjunto completo de parámetros desde conexión a la red se realiza a través de la API (ver el análisis de Alice Guía del usuario para más detalles). Si no se especifica uno de los parámetros el valor por defecto es tomado, y el defecto se busca en el constructor AliCDBGrid o en las variables de entorno de la API. Así, un "típico" con sólo requiere especificar el nombre de la carpeta base.

## " alien://folder=<baseFolder>"

Donde <foldername> es creado del la carpeta home del usuario y si no es todo el camino empieza con a '/'). Ejemplo:

AliCDBStorage \*gridStorage =AliCDBManager::Instance()->GetStorage("alien://folder=/alice/data/CDB?user=aliprod");

#### 2.15 Almacenamientos locales

Los almacenamientos locales son descritos por la clase AliCDBLocal. El almacenamiento Local URI tiene la forma:

#### " local://<br/>baseFolder>"

Donde <filename> es creado en el directorio de trabajo. (Si no contiene la ruta completa es decir si no comienza con '/') ejemplo

AliCDBStorage\* localStorage = AliCDBManager::Instance()>GetStorage("local:// \$ALICE\_ROOT"); AliCDBStorage\* localStorage = AliCDBManager::Instance()-

>GetStorage("local:///home/colla/CDB");

#### 2.16 Almacenamiento DUMP

Los almacenamientos DUMP son descritos por la clase AliCDBDump. El almacenamiento DUMP URI tiene la forma:

# "dump ://<filename>(;ReadOnly)"

Donde <filename> es un archivo Root. Si no contiene la ruta completa que se crea en el directorio de trabajo. Si la opción ReadOnly se especifica el archivo Root es de sólo lectura (nuevos objetos no se pueden almacenar). Ejemplo

AliCDBStorage\* localStorage = AliCDBManager::Instance()>GetStorage("local:// \$ALICE\_ROOT");

AliCDBStorage\* localStorage = AliCDBManager::Instance()->GetStorage("local:///home/colla/CDB");

#### 2.17 Activación por defecto, específico, drenado de almacenamiento

El método AliCDBManager SetDefaultStorage("const char\* uri") es usado para activar un almacenamiento en particular utilizando el manager para poner y tomar las funciones ejemplo:

#### AliCDBManager::Instance()>SetDefaultStorage("alien://folder=<baseFolder>");

Un apuntador por el almacenador por defecto es regresado por la función GetDefaultStorage(), y el almacenamiento por defecto no esta definido por la función UnsetDefaultStorage() . Para revisar la activación del almacenador por defecto usamos la función Bool\_t IsDefaultStorageSet() .

AliCDBManager::SetSpecificStorage(const char\* calibPath, const char\* uri) permite activar uno o más "específicos de calibración" almacenes. Almacenes específicos son útiles en caso de que un experto detector quiere poner a prueba un conjunto particular de datos de condiciones, almacenados (por ejemplo) en un disco local, dejando el uso de algoritmos de reconstrucción de los principales lugares OCDB para todos los otros objetos.

La implementación de SetEspecificStorage pasa por la asignación del nombre del detector (o el tipo de calibración) con una cadena de parámetros ( AliCDBParam object) describiendo el almacenador

Cuando las condiciones de un objeto son almacenadas/recuperadas usando las funciones AliCDBManager 's Put/Get, el objeto nombre del camino se analiza y si es una coincide en la lista de los depósitos específicos se encuentra, entonces el almacenamiento correspondiente es devuelto y utilizado, Si no es así, el almacenamiento por defecto (que debe ser activado primero) se utiliza. Para más detalles, véase más adelante

Ejemplos de activación de almacenamiento especifico:

#### AliCDBManager::Instance()

>SetSpecificStorage("TPC/\*","alien://folder=<baseFolder>");

AliCDBManager::Instance()

>SetSpecificStorage("ITS/Calib/DeadPixelMaps","alien://folder=<baseFolder>");

AliCDBManager::Instance()

>SetSpecificStorage("\*/Align/\*","alien://folder=<baseFolder>");

AliCDBManager activa el drenado de almacenamiento usando la función SetDrain(const char\* uri). Cuando lo activa, el drenado de almacenamiento almacena cada objeto recuperado por el OCDB. El drenado de almacenamiento no establecido por UnsetDrain(). Para verificar la activación de la utilización de almacenamiento por defecto se utiliza **Bool\_t IsDrainSet**().

AliCDBManager Print(option\_t \*option) escribe el URI de los almacenes por defecto y de los almacenamientos específicos activado.

#### 2.18 AliCDBEntry, AliCDBId, AliCDBMetaData

AliCDBEntry es una clase contenedora de un solo objeto OCDB. El contenedor es la clave para el objeto en el archivo ROOT que constituye los elementos del OCDB.

La calibración/alineación de un objeto de la clase contenedora ( cualquier cosa heredada de la clase TObject de ROOT).

Los parámetros que unívocamente identifican las condiciones de los datos, descritos en la clase AliCDBBld.

Los objetos metadata, son descritos en la clase AliCDBMetaData.

Funciones publicas de AliCDBEntry:

SetObject(TObject\*), TObject\* GetObject();

SetId(const AliCDBId&) , AliCDBId& GetId( ) ;

SetMetaData(AliCDBMetaData\*), AliCDBMetaData\* GetMetaData();

PrintId() , PrintMetaData() ;

SetOwner(Bool\_t), Bool\_t IsOwner().

Si AliCDBEntry es el poseedor de un objeto contenido, el objeto es borrado cuando se borra AliCDBEntry. ¡ADVERTENCIA siempre revise el poseedor del objeto contenido antes de borrar AliCDBEntry!.

El objeto AliCDBld tiene dos funciones:

1. Durante el almacenamiento es utilizado para especificar el camino y el rango de la corrida del objeto.

2. Durante la recuperación es utilizado como "consulta" que contiene la ruta de acceso del objeto, el plazo requerido y (si es necesario) la versión y la subversión a recuperar (si la versión y / o la subversión no se especifican los más altos se buscan).

AliCDBld contiene:

Un objeto que describe el nombre (ruta) del objeto (AliCDBPath). El nombre de la ruta debe tener una estructura fija, el directorio de tres niveles: "level1/level2/level3";

Un objeto que describe el rango de validez de ejecución del objeto (AliCDBRunRange);

Los números de versión y la subversión (automáticamente acomodados durante el almacenamiento)

Funciones publicas de AliCDBld:

TString& GetPath(), SetPath(const char\* path), Tstring& GetLevel(int lev): regresan la trayectoria del objeto completo, o uno de sus niveles.

AliCDBRunRange& GetAliCDBRunRange() + el numero de corridas de los acomodadores/tomadores.

Versión/ subversión de los acomodadores/tomadores (GetVersion, etc.).

AliCDBMetaData contiene otra serie de parámetros que describen al objeto, pero que no se utilizan para objetos almacenados/recuperados:

El nombre de la clase del objeto ( se acomodará automáticamente durante el almacenamiento)

El nombre de la persona que creó el objeto (métodos relacionados : SetResponsible (const \*char), GetResponsible()).

El periodo del haz del LHC (métodos relacionados : GetBeamPeriod(), SetBeamPeriod(int\_t \*))

La versión de AliRoot utilizado para crear los objetos (métodos relacionados : SetAliRootVersion(const \*char), GetAliRootVersion()).

Cualquier comentario (métodos relacionados: SetComment(const \*char), GetComment()).

Acceso a el OCDB AliCDBStorage las funciones Put(), Get() and GetAll().

Creación y almacenamiento de un objeto de calibración dentro de un objeto OCDB Supongamos que nuestro conjunto de parámetros de calibración es descrito por la clase objeto AliZDCCalibData (contenedor de matrices de las constantes de los pedestales), cuyo nombre es "ZDC/Calib/Pedestals" y es valida para tramo del 1 al 10. La receta de construcción y el almacenamiento de la AliCDBEntry correspondientes se presentan a continuación:

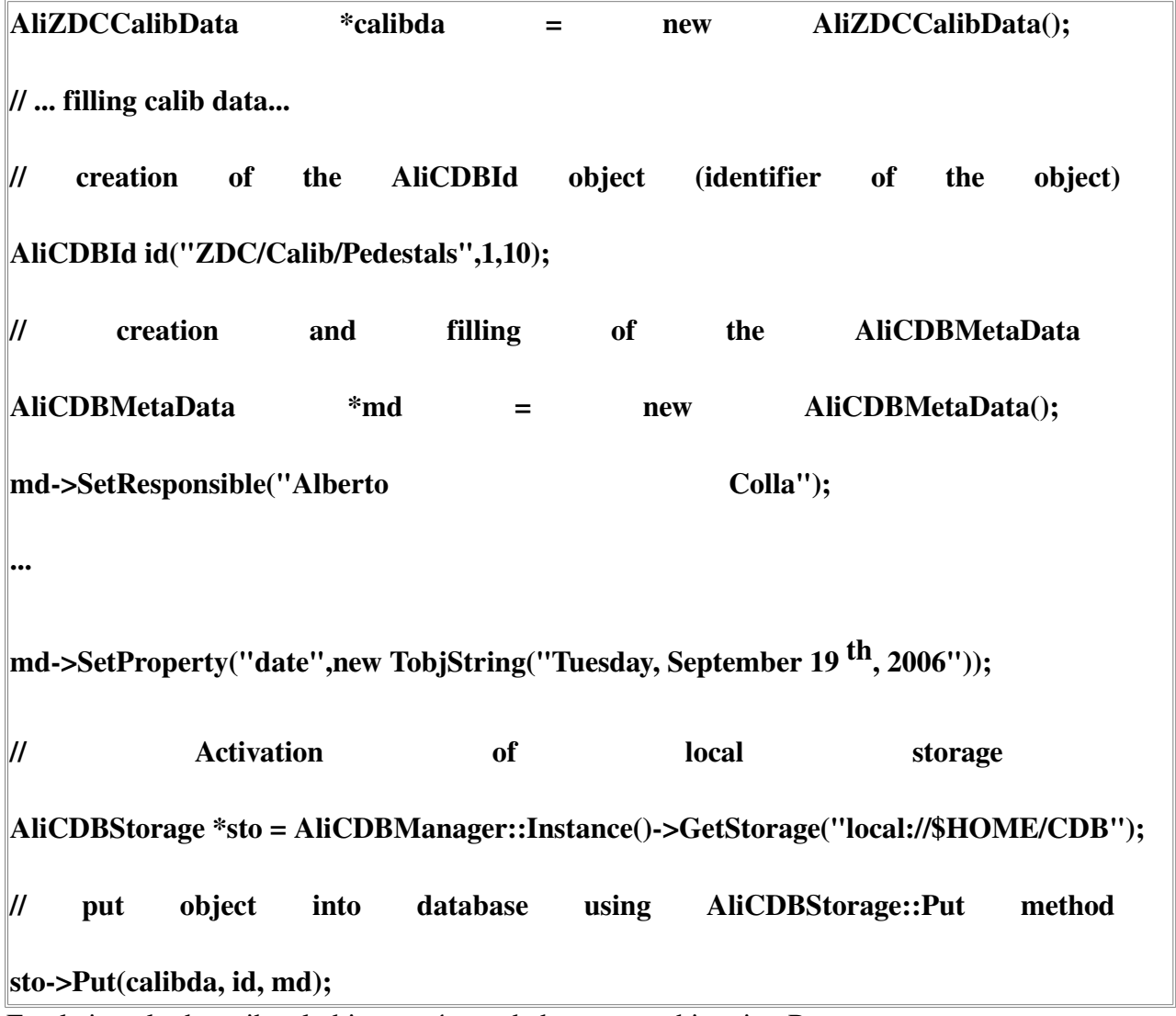

En el ejemplo de arriba el objeto será guardado en un archivo tipo Root

# /\$HOME/CDB/ZDC/Calib/Pedestals/Run1\_10\_v0\_s0.root

Si un objeto tiene el mismo camino y el mismo nombre automáticamente se guardará una subversión por ejemplo:

# \$HOME/CDB/ZDC/Calib/Pedestals/Run1\_10\_v0\_s1.root

# /\$HOME/CDB/ZDC/Calib/Pedestals/Run5\_10\_v0\_s2.root

#### 2.19 Regreso de un objeto OCDB

El regreso de un objeto utiliza el siguiente método:

# AliCDBEntry\* Get(const char\* path, Int\_t runNumber, Int\_t version=1, Int\_t subVersion=1)

Si la versión / subversión se especifican a continuación, el objeto con la versión solicitada / subversión se busca (y si no se encuentra Get () devuelve un puntero nulo), si no se especifican a continuación, el objeto con la versión más alta / Subversión es recuperados. El método Get busca el archivo raíz válida en el OCDB, la abre y devuelve el puntero a la AliCDBEntry almacenados en su interior.

He aquí algunos ejemplos sobre el uso de la función get ()

#### / Activation of local storage

AliCDBStorage \*sto = AliCDBManager::Instance()>GetStorage("local:// \$HOME/DBFolder");

// Get the AliCDBEntry which contains the object "ZDC/Calib/Pedestals",

// valid for run 5, highest version

AliCDBEntry\* entry = sto>Get("ZDC/Calib/Pedestals",5);

// specifying the version: I want grid version 2

AliCDBEntry\* entry = sto>Get("ZDC/Calib/Pedestals",5,2);

// specifying version and subversion: I want version 2 and subVersion 1

AliCDBEntry\* entry = sto>Get("ZDC/Calib/Pedestals",5,2,1);

La recuperación de varios objetos con GetAll(const char\* path, Int\_t runNumber, Int\_t version=1, Int\_t subVersion=1)

GetAll() regresa una TList que contiene todos los archivos recuperados de AliCDBEntry por ejemplo

Tlist \*list = sto->GetAll("ZDC/\*",5);

AliCDBEntry \*entry = dynamic\_cast<AliCDBEntry\*> (list>At(0));

#### 2.20 Criterio de Selección

Versión específica y subversiones de los objetos a ser recuperada puede ser declaradas antes de las consultas reales a la CDB, a través de AddSelection AliCDBStorage las funciones (). Cada llamada a AddSelection llena una lista que se analiza cuando una consulta a la OCDB se hace sin especificar los números de versión. A continuación un ejemplo de un caso de uso típico

#### // storage activation

AliCDBStorage \*sto = AliCDBManager::Instance()>GetStorage(...);

// I want version  $2_1$  for all "ZDC/Calib/\*" objects for runs 1-100

sto>AddSelection("ZDC/Calib/\*",1,100,2,1);

sto>AddSelection("ZDC/Calib/Pedestals",5,10,1,0);

// and I want version 1\_0 for "ZDC/Calib/Pedestals" objects for runs 510

AliCDBEntry\* entry =  $0$ ;

entry = sto>Get("ZDC/Calib/Pedestals", 5); // object with version 1\_0 is retrieved entry = sto>Get("ZDC/Calib/GainFactors", 5); // object with version 2\_1 is retrieved entry = sto>Get("ZDC/Calib/Pedestals", 25); // object with version 2\_1 is retrieved entry = sto>Get("ZDC/Calib/Pedestals", 200); // object with higest version is retrieved el criterio de selección AliCDBStorage tiene las siguientes funciones:

RemoveSelection(...) :

RemoveAllSelections() ;

PrintSelectionList() .

#### 2.21 Más funciones AliCDBStorage

#### functions: GetLatestVersion( ), GetLatestSubVersion( )

Dos funciones mas son:

# Int\_t GetLatestVersion(const char\* path, Int\_t run);

# Int\_t GetLatestSubVersion(const char\* path, Int\_t run, Int\_t version=1);

Regresa la más nuevas versiones/subversiones encontradas en el OCDB "camino" y una corrida valida "run" si no es valida regresa el valor -1.

## AliCDBStorage \*sto = AliCDBManager::Instance()>GetStorage(...);

# Int\_t version = sto> GetLatestVersion("ITS/Calib/Data",5);

# Int\_t subVersion = sto> GetLatestSubVersion("ITS/Calib/Data",5,version);
#### 2.22 Almacenamiento y regreso de valores con AliCDBManager

AliCDBManager tiene Put, Get y GetAll métodos para el almacenamiento y recuperación de objetos. AliCDBManager llamadas ni a su "defecto" y "específico" almacenes para las consultas reales. Ejemplo:

#### // initialization

AliCDBManager \*man = AliCDBManager::Instance();

man>SetDefaultStorage("alien://folder=/alien/data/OCDB"); man>SetSpecificStorage("\*/Align/\*", "alien://folder=/alien/data/align\_OCDB"); man>SetSpecificStorage("ITS/\*", "local://ITS\_OCDB");

// object retrieval

AliCDBEntry \*entry;

entry = man>Get("TPC/Calib/Data", 5); // Default storage is queried

entry = man>Get("TPC/Align/Data", 5); // specific storage "align\_OCDB" is queried

entry = man>Get("ITS/Calib/Data", 5); // specific local storage "ITS\_OCDB" is querie

AliCDBManager es la función SetRun (Int\_t) se puede utilizar para especificar un número de ejecución única del gerente. Si el número central es establecer el número de ejecución no se puede especificar en AliCDBManager:: get (). Si se especifica el número de ejecución centralizada no se utiliza para la recuperación. Ejemplo:

// initialization, set centralized run number

AliCDBManager \*man = AliCDBManager::Instance();

man>SetDefaultStorage("alien://folder=/alien/data/OCDB");

man->SetRun(10);

// object retrieval

AliCDBEntry \*entry;

entry = man>Get("TPC/Calib/Data"); // Object valid for run 10 is retrieved

#### 2.23 Cache del AliCDBManager

AliCDBManager tiene la posibilidad de caché (es decir, mantener en la memoria) los objetos que se recuperan de OCDB, con el fin de evitar la repetición de las consultas a OCDB.

Para utilizar la caché:

El caché debe ser activado

Active el caché con SetCacheFlag(Bool\_t)

Por default el caché esta encendido

Establezca un número de ejecución centralizada en el gerente con SetRun (Int\_t).

Cuando un objeto válido para el número de ejecución centralizada se consulta que se almacena en caché. Si más adelante la misma consulta se repite el objeto en la caché se devuelve. Si la consulta no contiene el número de ejecución centralizada del almacenamiento en caché y se omite la consulta va a la OCDB. Ejemplo:

#### // initialization, set centralized run number and activate cache

AliCDBManager \*man = AliCDBManager::Instance();

man>SetDefaultStorage("alien://folder=/alien/data/OCDB");

man->SetRun(10);

man>SetCacheFlag(kTRUE);

// object retrieval

AliCDBEntry \*entry;

entry = man>Get("TPC/Calib/Data"); // Object is cached entry = man>Get("TPC/Calib/Data"); // Object returned from cache entry = man>Get("TPC/Calib/Data", 20); // Object is queried from OCDB

#### 2.24 El almacenamiento en caché local de archivos remotos OCDB

El marco de acceso CDB pueden aprovechar la funcionalidad TFile caché local de archivos remotos. Para activar el almacenamiento en caché local del usuario tiene que especificar un nombre de la carpeta de caché en el uri de almacenamiento, utilizando la opción (mayúsculas y minúsculas):

#### cacheFold=<localCachePath>

Además de la carpeta de caché, también se puede especificar la configuración más utilizada por TFile:: SetCacheFileDir (<cacheFolder>, Bool\_t operateDisconnected) y TFile:: ShrinkCacheFileDir (shrinksize Long64\_t, Long\_t cleanupinterval:

operateDisc=<kTRUE, kFALSE, 0, 1> - default kTRUE

cacheSiz=<size in bytes> default 1GB

 $cleanupInt = < interval in seconds > - default 0$ 

ejemplo:

AliCDBManager::Instance>SetDefaultStorage("alien://dbFolder=/alice/CDB? cacheFold=/tmp/LocalCache?operateDisc=kFALSE")

si la carpeta de caché local se especifica, AliCDBGrid llamadas TFile con la opción "CACHEREAD". El archivo se copia localmente. Si el mismo objeto OCDB se preguntó de nuevo, en la iteración siguiente TFile compara unos pocos bytes del archivo local con los archivos a distancia y si son los mismos que se abre el archivo local.

#### 2.25 Acceso OCDB en la simulación y reconstrucción

Métodos de ayuda a AliCDBManager es SetDefaultStorage SetSpecificStorage y se han añadido a AliSimulation y AliReconstruction. En ambas clases AliCDBManager es el número de ejecución centralizada se utiliza. En AliSimulation que se lee en el cargador de ejecución, mientras que en AliReconstruction que se lee en el encabezado de primas.

La estrategia para ensayar el sistema de calibración fuera de línea se inició en 2005. Los expertos subdetector se pidió a prueba la validez de los algoritmos de su calibración y del acceso a la OCDB. En otras palabras, se les pidió que "ejercer" el sistema para que pueda evolucionar.

Las tareas que fueron los siguientes:

probar el marco del CDB con un número "razonable" de datos. Esto es, decidir cuáles son las cantidades que componen la información de calibración para cada subdetector;

tratar de llenar el marco con los datos de calibración razonable; almacenar y recuperar los mismos;

Simular "sin calibrar" los datos, solicitar la calibración y reconstrucción de los mismos;

Simular "descalibrados" los datos, recuperar y calibrar y luego reconstruir

¿Como implementar el código de simulación y reconstrucción? Un ejemplo simple

La introducción de un número de ejecución centralizada y de la memoria caché en AliCDBManager hace que el acceso a la fácil y directa en el código del detector OCDB. La activación del almacenamiento por defecto se realiza antes del comienzo del trabajo de simulación o reconstrucción. El experto detector sólo debería preocupar a la seta de almacenamiento específico si él / ella necesita para poner a prueba un determinado subconjunto de datos que está en otra parte que en la predeterminada OCDB. Esto debe hacerse utilizando AliSimulation o métodos AliReconstruction ayudante, por ejemplo:

#### AliReconstruction rec;

#### rec.SetDefaultStorage("alien://folder=/alien/data/OCDB");

rec.SetSpecificStorage("ITS/\*", "local://localOCDB");

rec.Run();

Como ya se mencionó, el número de ejecución se establece automáticamente en el administrador de CDB antes del inicio del trabajo. Recuerde que el OCDB es una base de datos de ejecución a cargo: por lo tanto los datos de calibración debe ser válido para todos los eventos dentro de la misma prueba! El objeto de calibración se recupera de la OCDB sólo una vez por corrida (trabajo) y en caché. Si un parámetro de calibración varía dentro de una serie a continuación, un objeto apropiado (histograma, función) que describe su comportamiento en comparación con el número de eventos / marca de tiempo de disparo debe ser utilizado.

El uso del marco del CDB en el código del detector (clases de digitalización de descalibración "de datos simulados, clases de reconstrucción para la recalibración de los datos decalibrated) se reduce así a una consulta a la OCDB con la especificación de la trayectoria del objeto solamente. No se especifica el largo número o la versión en el código, de lo contrario seguramente obtendrá resultados inesperados o accidentes. A continuación un ejemplo de cómo el código debe ser implementado para un detector simple (ZDC)

#### AliZDCCalibData\* AliZDCReconstructor::GetCalibData() const

{

```
// Getting calibration object for ZDC set 
AliCDBEntry *entry = AliCDBManager::Instance()>Get("ZDC/Calib/Data"); 
if(!entry) AliFatal("No calibration data from calibration database!") 
AliZDCCalibData *calibdata = (AliZDCCalibData*) entry> GetObject(); 
if (!calibdata) AliFatal("Wrong calibration data from calibration database !"); 
return calibdata;
```
}

Grid etiquetas CDB: consultar el catálogo de archivos utilizando etiquetas

Esta sección está relacionada con depósitos de la Grid. Cuando un objeto se coloca en la Grid de almacenamiento de su archivo lógico en el catálogo de Alien está etiquetado utilizando su ID y metadatos. Las tablas de metadatos creados para este fin son:

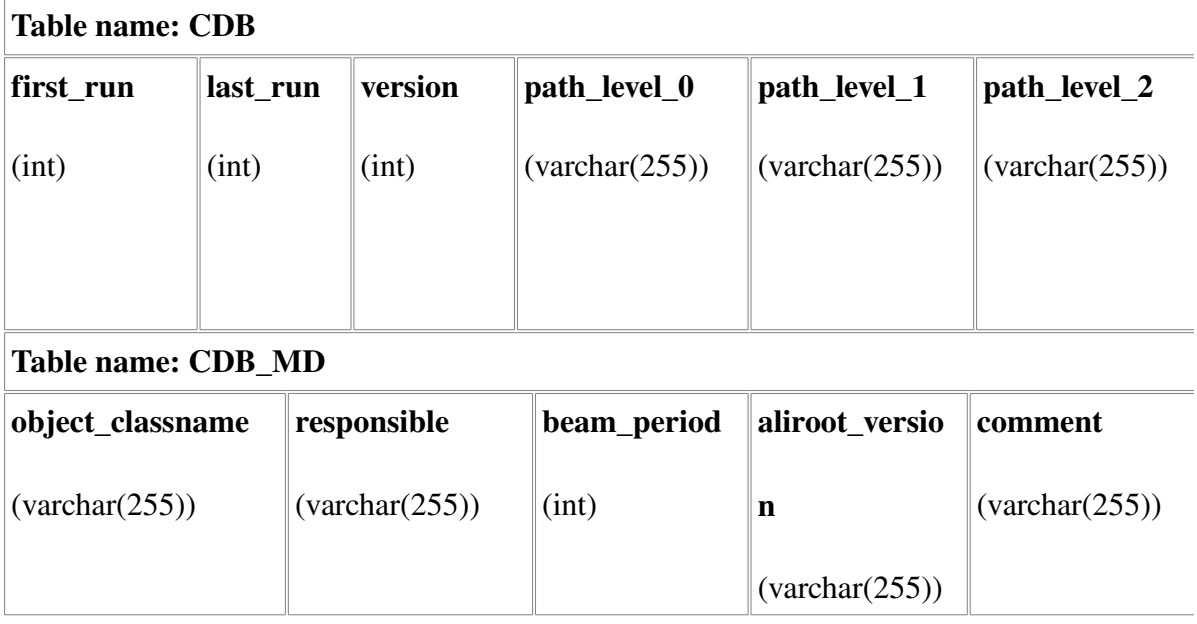

#### 2.26 AliCDBStorage consulta una CDB

la función:

QueryCDB(Int\_t run, const char\* pathFilter="\*", Int\_t version=-1, AliCDBMetaData \*mdFilter=0)

busca en el catálogo de todos los archivos válidos para la corrida de entrada, sin ningún tipo de acceso a los archivos físicos. Las etiquetas CDB se menciona en la sección anterior se utilizan para la consulta, por lo tanto es importante que los archivos OCDB etiquetados!

El ID de objeto válido se mantienen en una lista que se analiza cuando un objeto válido para el número de ejecución misma (y se pongan en venta la ruta de acceso del filtro, véase más adelante) Se solicita a la OCDB. La lista no se analiza, en cambio, si la solicitud se realiza por un número de ejecución diferente o filtro si la trayectoria del objeto solicitado no coincide con la ruta de la consulta. La lista se borra cada vez QueryCDB se llama con diferentes parámetros (número de ejecución, el recorrido de filtro, etc.) Posibles casos de uso se presentan a continuación

AliCDBStorage \*sto = AliCDBManager::Instance()>GetStorage(...);

sto> QueryCDB(5); // queries the OCDB file catalog for all files valid for run 5 sto> QueryCDB(5,"ITS/\*"); // look for files valid for run e and for path "ITS/\*" sto> QueryCDB(5,"ITS/\*", 1) ; // same as above, but look for files valid for version1 only AliCDBMetaData md;

md.SetResponsible("Duck, Donald");

sto> QueryCDB(5,"ITS/\*", 1, &md); // use CDB\_MD tags. Look for files created by Duck, Donald.

Tlist\* GetQueryCDBList() regresa una lista valida para los id's. PrintQuery imprime la lista.

Este nuevo enfoque limita el acceso al catálogo de archivos a una sola consulta por simulación / reconstrucción de empleo, el aumento de las actuaciones de acceso. Por lo tanto, se aconseja llamar QueryCDB en el caso de varias solicitudes a la OCDB de red (por ejemplo, en caso de trabajos de reconstrucción). AliCDBManager automáticamente a las llamadas a este método para el almacenamiento por defecto y para los almacenes específicos, cuando el número de ejecución centralizada se establece.

AliCDBManager\* man = AliCDBManager::Instance();

```
man>SetDefaultStorage("alien://folder=mainOCDB");
man>SetSpecificStorage("ITS/*","alien://folder=ITS_Folder");
```
man->SetRun(5); // Default and specific storages are queried for files valid for run 5 now!

Gracias a esta implementación, en una simulación o una sesión de la reconstrucción del número de consultas al catálogo del archivo se reduce a una sola.

#### 2.26 Directrices generales para los objetos OCDB

Cada objeto derivado de una TObject se puede almacenar en un AliCDBEntry y convertirse en un objeto OCDB. Una parte de este requisito es necesario, algunas pautas deben seguirse como una buena práctica en el diseño de objetos OCDB

- 1. eligió punteros a objetos en lugar de objetos que los miembros de datos:
- 2. uso adecuado a la precisión de la información CDB guardan en el miembro de datos dada tipos: por ejemplo, sin necesidad de Double\_t si a precisión es del 1% etc.,.

cambios en las clases cuyas instancias se almacenan en objetos OCDB puede introducir incompatibilidades hacia atrás. Esto significa que una determinada versión AliRoot no es capaz de abrir el objeto extraído de la AliCDBEntry en una carpeta OCDB previamente pobladas. incompatibilidad con versiones anteriores es muy perjudicial, puesto que limita el alcance y la validez de las carpetas de base de OCDB a uno o unos pocos lanzamientos AliRoot. Por esta razón, la escritura de código que lleva a la incompatibilidad ha sido totalmente desaconsejada por la política estricta se ha introducido para prohibir completamente hacia atrás incompatibilidades arriba de v4-12-Release; starting with v4-13-Release. La política se resume a continuación:

cambios hacia atrás incompatible con las clases que se almacenan en objetos CDB no están permitidos. Esto significa en particular:

Destitución de los miembros no se permite

El cambio del tipo de los miembros no está permitido

Además de los miembros es, en cambio permitió. Si el miembro agregó pretende sustituir a uno viejo, que pueden añadirse a ser compatible con versiones anteriores, hay dos opciones:

1. Cumplir con las siguientes instrucciones relativas a los miembros de datos antiguos y nuevos en la nueva clase:

mantener el antiguo miembro y añadir el nuevo como uno diferente (es decir, con un nuevo nombre);

establecer en el constructor de la nueva clase un valor predeterminado para el nuevo miembro para que el nuevo miembro se establece también en la lectura objetos antiguos; en objetos que permite que los miembros más antiguos a punto de un puntero nulo;

dejar que el comprador devuelva el miembro que está disponible (el viejo si no es cero, el nuevo de otra manera).

Las instrucciones anteriores permiten leer los objetos antiguos, sin aumentar el tamaño de los objetos nuevos. Como alternativa, la nueva clase puede proporcionar una función de conversión, que establece el nuevo miembro basado en el antiguo miembro, si no es cero.

2.También puede escribir una serpentina personalizado que es capaz de leer los antiguos y los nuevos datos. Un ejemplo de cómo escribir una serpentina similar se puede encontrar en la guía de raíz los usuarios (entrada / salida capítulo, la sección "La migración a Root de 3", página 183).

La eliminación de objetos de CDB OCDBs por defecto, en particular desde el repositorio no está permitido

Además de los objetos por defecto OCDBs CDB, en particular en el repositorio se permite

#### Capitulo 3

#### Metodología para alinear el detector ACORDE

#### Introducción

En el trabajo realizado implico varias metodologias para alinear el detector ACORDE como no hay un método preciso o estandar para alinear detectores en CERN se dispuso a tratar de implemetar varios metodos de alineacion los cuales fueron los sigiuentes:

Encontrar la ecuación del plano de cada modulo y con el plano medio encontrar el angulo entre cada uno de ellos y asi alinearlo con respecto al angulo φ

Encontrar la ecuacion del plano medio y con la ecuacion del plano definido por dos puntos de un modulo y un tercero de otro modulo encontrar el angulo φ

Encontrar la ecuación de la recta y con la ecuación del plano medio buscar el angulo φ definido entre la recta y el plano medio (vease capitulo 4)

#### 3.1 Metodologia para encontrar la ecuación del plano

Como se muestra a continuación ya que la ecuacion del plano de cada modulo necesita tres puntos no colineales. Ya que en los estudios realizados por CERN (Survey 2007 y 2009) como se habia dicho antes no hay una metodologia para alinear las personas que realizaron las mediciones nos dieron dos puntos no colineales pero un tercero que si lo era (vease Apendice A)

# 3.2 Metodologia para encontrar la ecuacion de un plano con dos puntos de un modulo y

#### un tercero de otro modulo

Esta metologia no funciono ya que los modulos se encuentran en un mismo plano medio y esto hace que el tercer punto sea colineal a uno de los otros dos con eso no se puede encontrar la ecuacion de un plano.

#### Capitulo 4

#### Resultados y Discusiones

La alineación del detector ACORDE tuvo varios pasos a seguir como se vio en lo que es el OCDB al seguir estos se desarrollaron varios programas. En este capitulo se presenta un estudio de los datos alineados con el nuevo estudio, es decir con las mediciones realizadas en el 2009 y para llevar a cabo este trabajo se lleno un archivo tipo txt con esos datos, esos datos estuvieron mal tomados por los técnicos entonces tuvimos que hacer un cambio en los planes, por lo tanto calculamos líneas para los módulos y como los datos de estudio tenían el plano medio calculamos el ángulo entre ellos y así logramos alinear el detector ACORDE. Gracias a esto hemos modificado la medición por 3 cm, a continuación se muestran los datos y los programas para revisar esta de alineación.

### 4.1Angulos entre el plano medio y la recta definida por los módulos.

Para encontrar estos datos se hizo uso de un teorema de geometría analítica en el espacio el cual se enunciará a continuación:

Teorema: En ángulo φ formado por la recta cuyos números directores son [a,b,c] y el plano  $Ax + By + Cz + D = 0$  es el ángulo agudo determinado por la fórmula

$$
sen\varphi = \frac{|Aa + Bb + Cc|}{\sqrt{A^2 + B^2 + c^2} \sqrt{a^2 + b^2 + c^2}} \quad (15)
$$

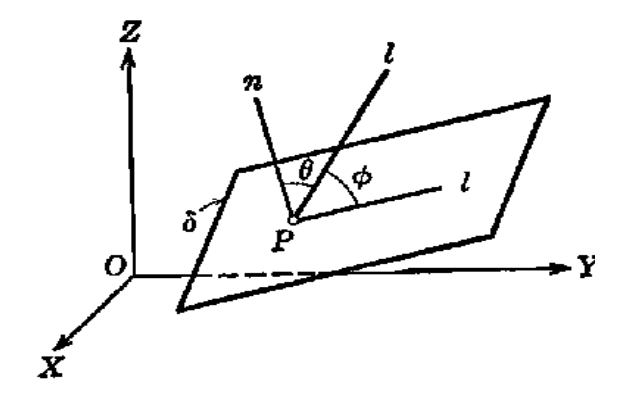

Figura 19 se muestra como se toma el ángulo del plano

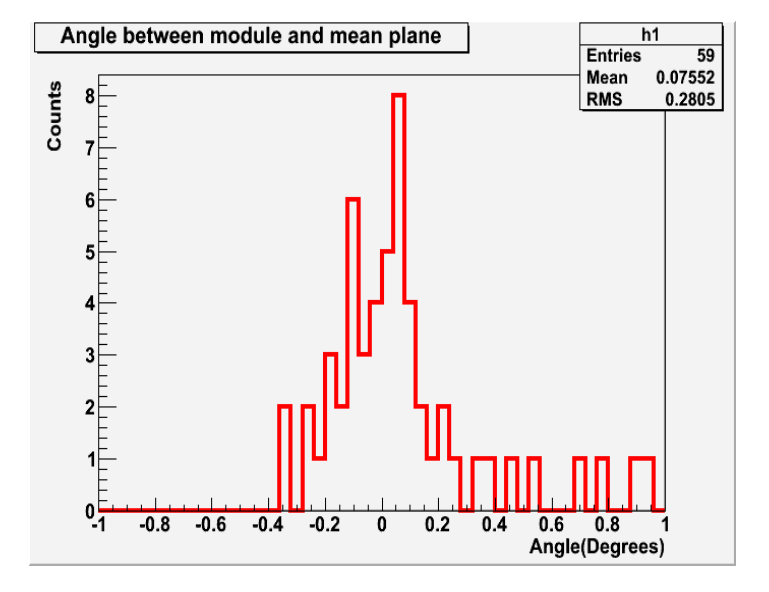

ahora la grafica de los ángulos encontrados y los números de modulo

Figura 20 Ángulos y numero de modulo

En la grafica miramos que la media es 0.07552 grados esto indica que no hubo mucho error, al momento de colocar los módulos en el ACORDE pero de todas maneras este error nos causa problemas y por ello se modifica la geometría en menos de un grado por modulo en el programa descrito en el apéndice A se podrá verificar esos datos.

#### 4.2 Verificando traslape en los modulo.

Para hacer eso se utilizo el programa checkoverlaps el cual nos indicaba si había un traslape o no en los módulos del acorde el trabajo fue sencillamente poner los datos de la nueva geometría creada por las siguientes instrucciones:

Primero se accede a la carpeta donde se encuentra el detector ACORDE

/data/alice/aliroot\_trunk/AliRoot/ACORDE

en esa carpeta escribimos el comando aliroot después de eso

escribimos

AliACORDEAlin \*test =new AliACORDAlign();

damos enter

y después se escribe test>Run();

en ese momento ya se crea ACORDESurveyMisalignment.root que es el archivo que se usa para revisar los módulos.

En los siguientes comandos se muestra donde estan los modulos no alineados y miraremos cuanto es lo que se tiene se tiene de traslape

fsanchez@fsanchez-laptop:/data/alice/Aligment/CheckOverlaps\$ aliroot checklocal.C

\*\*\*\*\*\*\*\*\*\*\*\*\*\*\*\*\*\*\*\*\*\*\*\*\*\*\*\*\*\*\*\*\*\*\*

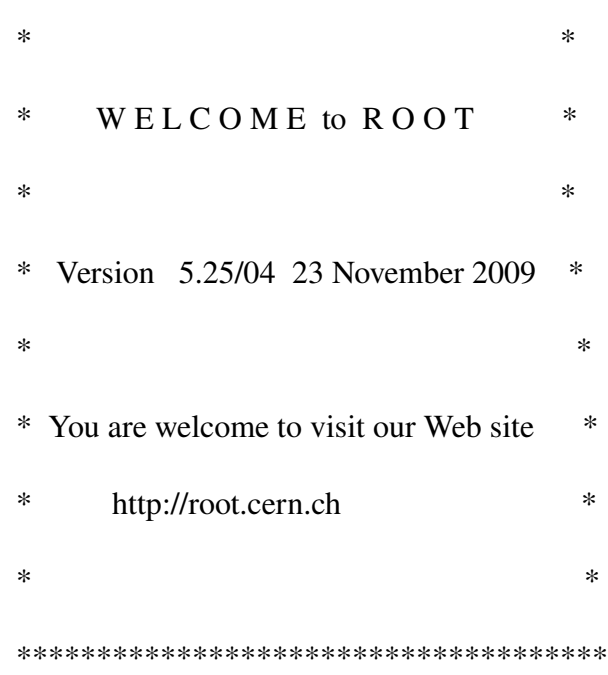

ROOT 5.25/04 (tags/v5-25-04@31410, Aug 24 2010, 11:13:18 on linux)

CINT/ROOT C/C++ Interpreter version 5.17.00, Dec 21, 2008

Type ? for help. Commands must be C++ statements.

Enclose multiple statements between { }.

root [0]

Processing checklocal.C...

IAliCDBManager::Init: AliEn classes enabled in Root. AliCDBGrid factory registered.

ITGeoManager::Import: Reading geometry from file: geometry.root

ITGeoManager::CloseGeometry: Geometry loaded from file...

ITGeoManager::SetTopVolume: Top volume is ALIC. Master volume is ALIC

ITGeoManager::CloseGeometry: Voxelization retrieved from file

I-TGeoNavigator::BuildCache: --- Maximum geometry depth set to 100

ITGeoManager::CloseGeometry: 4581246 nodes/ 5137 volume UID's in ALICE geometry

I-TGeoManager::CloseGeometry: -----------------modeler ready-----------------

IAliGeomManager::LoadGeometry: From now on using geometry from custom geometry file "geometry.root"

TFile\*\* ACORDEfullMisalignment.root

TFile\* ACORDEfullMisalignment.root

KEY: TClonesArray ACORDEAlignObjs;1 object title

ITGeoNodeMatrix::CheckOverlaps: Checking overlaps for ACORDE and daughters within 0.01

Check overlaps: [==========] 922 [100.00 %] TIME 00:00:09

ITGeoNodeMatrix::CheckOverlaps: Number of illegal overlaps/extrusions : 33

 $==$  Overlaps for ALICE  $==$ 

 $=$  Overlap ov00000:

ACORDE/ALL\_ACORDE\_MODULES\_1/ACORDE\_MODULE\_13/ACORDEMODFRAME VOLUMEH\_3 overlapping ACORDE/ACORDE\_SUPPORTS\_BARS\_2/ACORDE\_FULL\_SUPPORT\_INFACE\_2/ACO RDE\_SUPPORT\_5/ACORDELS\_1 ovlp=0.51856

 $=$  Overlap ov00001:

ACORDE/ALL\_ACORDE\_MODULES\_1/ACORDE\_MODULE\_8/ACORDEMODFRAME VOLUMEH\_3 overlapping

ACORDE/ACORDE\_SUPPORTS\_BARS\_2/ACORDE\_FULL\_SUPPORT\_INFACE\_2/ACO RDE\_SUPPORT\_1/ACORDELS\_1 ovlp=0.4898

 $=$  Overlap ov00002:

ACORDE/ALL\_ACORDE\_MODULES\_1/ACORDE\_MODULE\_52/ACORDEMODFRAME VOLUMEH\_4 overlapping ACORDE/ACORDE\_SUPPORTS\_BARS\_2/ACORDE\_FULL\_SUPPORT\_OUTFACE\_3/AC ORDE\_SUPPORT\_6/ACORDELS\_1 ovlp=0.489668

 $=$  Overlap ov00003:

ACORDE/ALL\_ACORDE\_MODULES\_1/ACORDE\_MODULE\_52/ACORDEMODFRAME VOLUMEL\_2 overlapping ACORDE/ACORDE\_SUPPORTS\_BARS\_2/ACORDE\_FULL\_SUPPORT\_OUTFACE\_3/AC

ORDE\_SUPPORT\_6/ACORDELS\_1 ovlp=0.476475

 $=$  Overlap ov00004:

ACORDE/ALL\_ACORDE\_MODULES\_1/ACORDE\_MODULE\_24/ACORDEMODFRAME VOLUMEH\_4 overlapping

ACORDE/ACORDE\_SUPPORTS\_BARS\_2/ACORDE\_FULL\_SUPPORT\_UPFACE\_1/ACO RDE\_SUPPORT\_3/ACORDELS\_1 ovlp=0.431253

 $=$  Overlap ov00005:

ACORDE/ALL\_ACORDE\_MODULES\_1/ACORDE\_MODULE\_17/ACORDEMODFRAME VOLUMEH\_3 overlapping

ACORDE/ACORDE\_SUPPORTS\_BARS\_2/ACORDE\_FULL\_SUPPORT\_INFACE\_2/ACO RDE\_SUPPORT\_5/ACORDELS\_1 ovlp=0.282602

 $=$  Overlap ov00006:

ACORDE/ALL\_ACORDE\_MODULES\_1/ACORDE\_MODULE\_7/ACORDEMODFRAME VOLUMEL\_2 overlapping

ACORDE/ACORDE\_SUPPORTS\_BARS\_2/ACORDE\_FULL\_SUPPORT\_INFACE\_2/ACO

#### RDE\_SUPPORT\_3/ACORDELS\_1 ovlp=0.247257

 $=$  Overlap ov00007: ACORDE/ALL\_ACORDE\_MODULES\_1/ACORDE\_MODULE\_54/ACORDEMODFRAME VOLUMEL\_2 overlapping ACORDE/ACORDE\_SUPPORTS\_BARS\_2/ACORDE\_FULL\_SUPPORT\_OUTFACE\_3/AC ORDE\_SUPPORT\_4/ACORDELS\_1 ovlp=0.239492

 $=$  Overlap ov00008: ACORDE/ALL\_ACORDE\_MODULES\_1/ACORDE\_MODULE\_54/ACORDEMODFRAME VOLUMEH\_3 overlapping ACORDE/ACORDE\_SUPPORTS\_BARS\_2/ACORDE\_FULL\_SUPPORT\_OUTFACE\_3/AC ORDE\_SUPPORT\_4/ACORDELS\_1 ovlp=0.229824

 $=$  Overlap ov00009: ACORDE/ALL\_ACORDE\_MODULES\_1/ACORDE\_MODULE\_7/ACORDEMODFRAME VOLUMEH\_4 overlapping ACORDE/ACORDE\_SUPPORTS\_BARS\_2/ACORDE\_FULL\_SUPPORT\_INFACE\_2/ACO RDE\_SUPPORT\_3/ACORDELS\_1 ovlp=0.226616

 $=$   $Overlap$   $ov00010$ :

ACORDE/ALL\_ACORDE\_MODULES\_1/ACORDE\_MODULE\_15/ACORDEMODFRAME

VOLUMEH\_3 overlapping

ACORDE/ACORDE\_SUPPORTS\_BARS\_2/ACORDE\_FULL\_SUPPORT\_INFACE\_2/ACO

RDE\_SUPPORT\_5/ACORDELS\_1 ovlp=0.213056

 $=$  Overlap ov00011: ACORDE/ALL\_ACORDE\_MODULES\_1/ACORDE\_MODULE\_27/ACORDEMODFRAME VOLUMEH\_3 overlapping ACORDE/ACORDE\_SUPPORTS\_BARS\_2/ACORDE\_FULL\_SUPPORT\_UPFACE\_1/ACO RDE\_SUPPORT\_1/ACORDELS\_1 ovlp=0.209989

 $=$  Overlap ov00012: ACORDE/ALL\_ACORDE\_MODULES\_1/ACORDE\_MODULE\_21/ACORDEMODFRAME VOLUMEL\_1 overlapping ACORDE/ACORDE\_SUPPORTS\_BARS\_2/ACORDE\_FULL\_SUPPORT\_UPFACE\_1/ACO

#### RDE\_SUPPORT\_1/ACORDELS\_1 ovlp=0.196331

 $=$  Overlap ov00013:

ACORDE/ALL\_ACORDE\_MODULES\_1/ACORDE\_MODULE\_17/ACORDEMODFRAME VOLUMEL\_1 overlapping ACORDE/ACORDE\_SUPPORTS\_BARS\_2/ACORDE\_FULL\_SUPPORT\_INFACE\_2/ACO RDE\_SUPPORT\_5/ACORDELS\_1 ovlp=0.195548

 $=$  Overlap ov00014:

ACORDE/ALL\_ACORDE\_MODULES\_1/ACORDE\_MODULE\_21/ACORDEMODFRAME VOLUMEH\_3 overlapping

ACORDE/ACORDE\_SUPPORTS\_BARS\_2/ACORDE\_FULL\_SUPPORT\_UPFACE\_1/ACO RDE\_SUPPORT\_1/ACORDELS\_1 ovlp=0.187801

 $=$  Overlap ov00015:

ACORDE/ALL\_ACORDE\_MODULES\_1/ACORDE\_MODULE\_27/ACORDEMODFRAME VOLUMEL\_1 overlapping ACORDE/ACORDE\_SUPPORTS\_BARS\_2/ACORDE\_FULL\_SUPPORT\_UPFACE\_1/ACO RDE\_SUPPORT\_1/ACORDELS\_1 ovlp=0.175369

 $=$  Overlap ov00016:

ACORDE/ALL\_ACORDE\_MODULES\_1/ACORDE\_MODULE\_51/ACORDEMODFRAME VOLUMEH\_4 overlapping ACORDE/ACORDE\_SUPPORTS\_BARS\_2/ACORDE\_FULL\_SUPPORT\_OUTFACE\_3/AC

ORDE\_SUPPORT\_6/ACORDELS\_1 ovlp=0.138517

 $=$  Overlap ov00017:

ACORDE/ALL\_ACORDE\_MODULES\_1/ACORDE\_MODULE\_56/ACORDEMODFRAME VOLUMEL\_2 overlapping

ACORDE/ACORDE\_SUPPORTS\_BARS\_2/ACORDE\_FULL\_SUPPORT\_OUTFACE\_3/AC ORDE\_SUPPORT\_2/ACORDELS\_1 ovlp=0.137777

 $=$  Overlap ov00018:

ACORDE/ALL\_ACORDE\_MODULES\_1/ACORDE\_MODULE\_7/ACORDEMODFRAME VOLUMEL\_2 overlapping

ACORDE/ACORDE\_SUPPORTS\_BARS\_2/ACORDE\_FULL\_SUPPORT\_INFACE\_2/ACO RDE\_SUPPORT\_4/ACORDELS\_1 ovlp=0.123588

 $=$  Overlap ov00019:

ACORDE/ALL\_ACORDE\_MODULES\_1/ACORDE\_MODULE\_53/ACORDEMODFRAME VOLUMEH\_4 overlapping

ACORDE/ACORDE\_SUPPORTS\_BARS\_2/ACORDE\_FULL\_SUPPORT\_OUTFACE\_3/AC

#### ORDE\_SUPPORT\_6/ACORDELS\_1 ovlp=0.118984

 $=$  Overlap ov00020:

Y al modificar el archivo AliACORDEv1.cxx en la parte de la boxThinSupport por 2 cm ya que el dato estuvo mal insertado, de eso nos podremos dar cuenta en la geometria en el plano del diseño de los soportes entonces de esa manera tenemos cero traslapes.

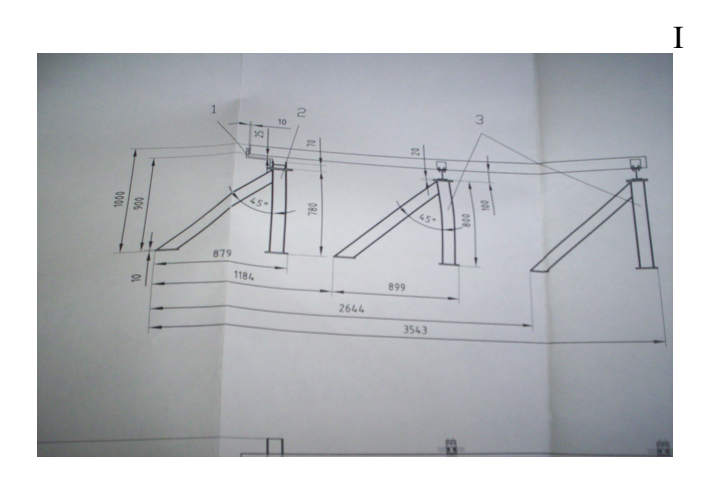

Figura 21 Plano de los soportes justo donde esta la parte la cual no se corrijio antes

#### ITGeoNodeMatrix::CheckOverlaps: Number of illegal overlaps/extrusions : 0

#### 4.3 Datos residuales

En esta sección se calculan los datos residuales que son los datos que se pusieron en la computadora contra los datos que son calculados en el programa colocado en el apéndice A. las siguientes graficas muestran los datos residuales.

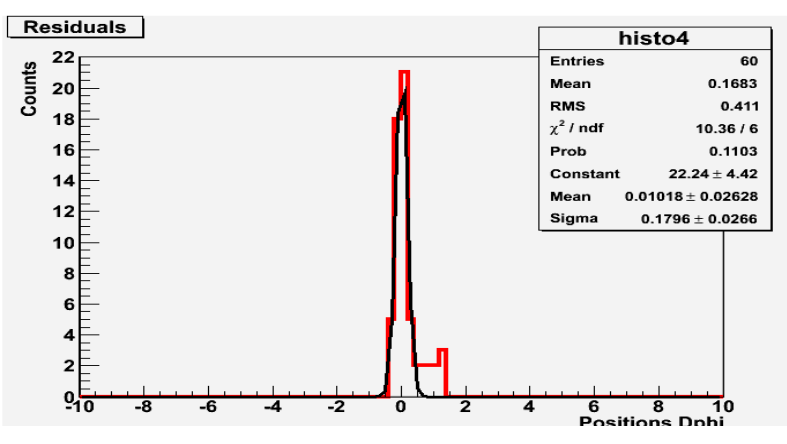

Figura 22. Esta gráfica muestra los datos residuales en dphi

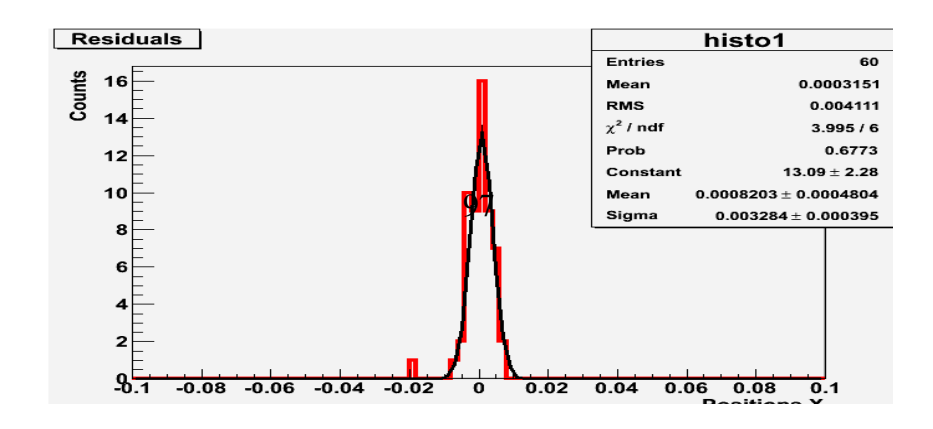

Figura 23. Ahora esta gráfica muestra los datos en X

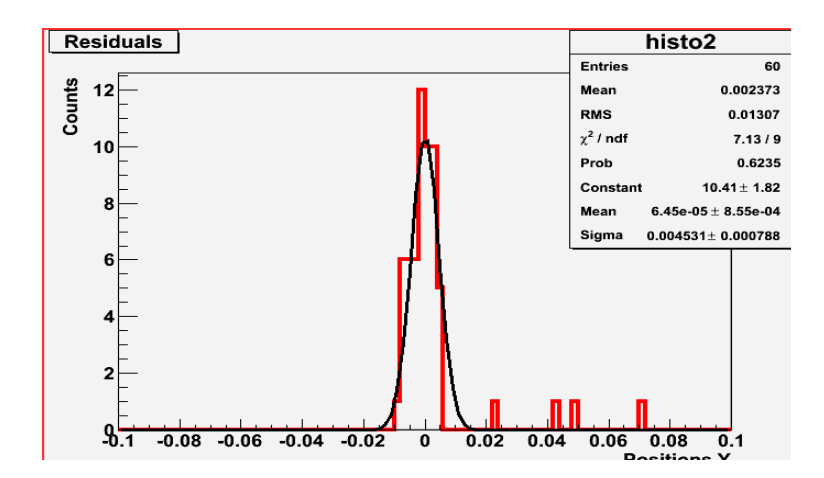

Figura 24. esta muestra los datos en Y

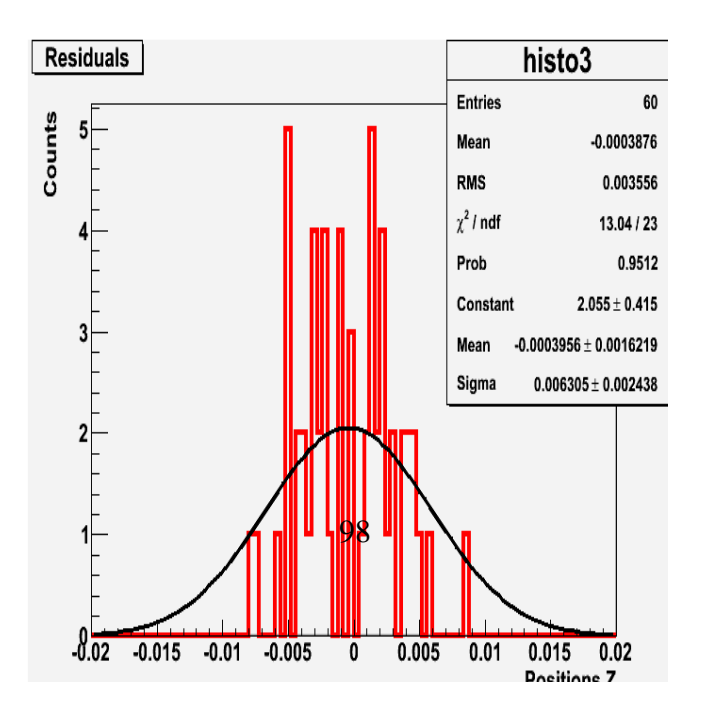

Figura 25. y por último esta gráfica muestra los datos recopilados en Z

#### 4.4 Datos de rayos cósmicos en Monte Carlo

En esta sección se revisan los datos no alineados y se comparan con los datos alineados para ello se usa el programa TestACORDEhits.C el cual se encuentra en el apéndice B. el archivo se encuentra en la siguiente localización.

/data/alice/aliroot\_trunk/macros/testMC

ese archivo se compila con aliroot y nos muestra los siguientes resultados hits-360.03 872.898

hits-360.03 870.07

son los datos sin alinear y ahora los datos alineados para dos hits tenemos hits-360.03 876.106

hits-360.03 873.206

Aquí es donde encontramos el resultado de 3 cm en la muestra de datos obtenidos.

#### Capitulo 5

#### **Conclusiones**

En este trabajo de tesis se presentó la alineación y la medición de haces de muones paralelos no se pudo realizar debido a que hay solo 5 dias de toma de datos y no son suficientes para los estudios. Debido a los problemas en los estudios de las posiciones no se pudo hacer la medición del ángulo entre dos planos como se tenía planeado en un principio pero gracias a los teoremas de geometría analítica se pudo realizar el trabajo con los datos que teníamos.

En la alineación de este detector se hicieron muchos cambios a funciones preestablecidas por AliRoot un compilador utilizado en el trabajo offline de ALICE.

Hubo un cambio en las posiciones en los hits por 3 cm eso ayudará a mejorar las mediciones de rayos cósmicos en el detector ACORDE.

#### Bibliografia

- [1] High Energy Cosmic Rays Second Edition Todor Stanev Editorial Springer 2010
- [2] ACORDE a cosmic ray detector for ALICE. Design and Construction Report Ildefonso leon monzon et al
- [3] Physic Performance Report , ALICE collaboration Vol I, J. Physics G nuclear phys,30(2004)1537 ALICE Physic Performance Report, Vol II, section 6.11(CERN/LHC 2005 030) J Part. Nucl. Phys.
- [4]Root user's guide 5.20 René Brun
- [5] ALICE Analysis User Guide Andreas peters (64)
- [6]Geometria Analitica Charles H Lehmann Limusa 1989 (516)

[7] ALICE ACORDE Measurement of the modules after installation 29.08 2007 Antje Behrens et al (pages 15)

[8] ALICE ACORDE Measurement of the modules after installation 29.08 2009 Antje Behrens et al (pages 15)

### Apendice A

### ACORDE Survey 2009

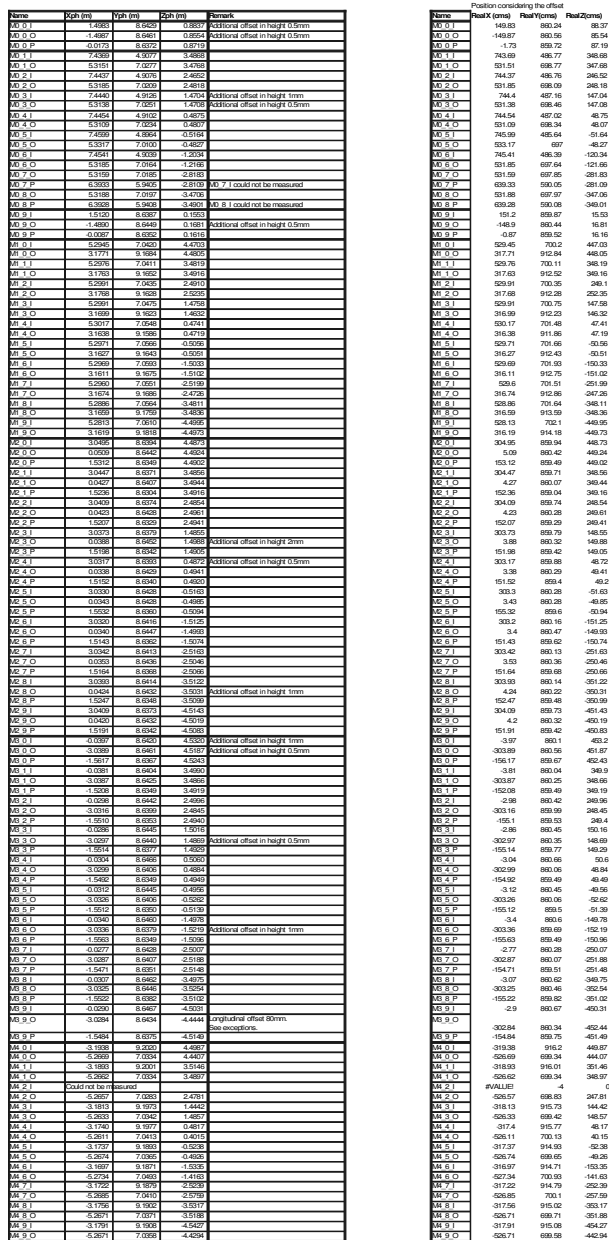

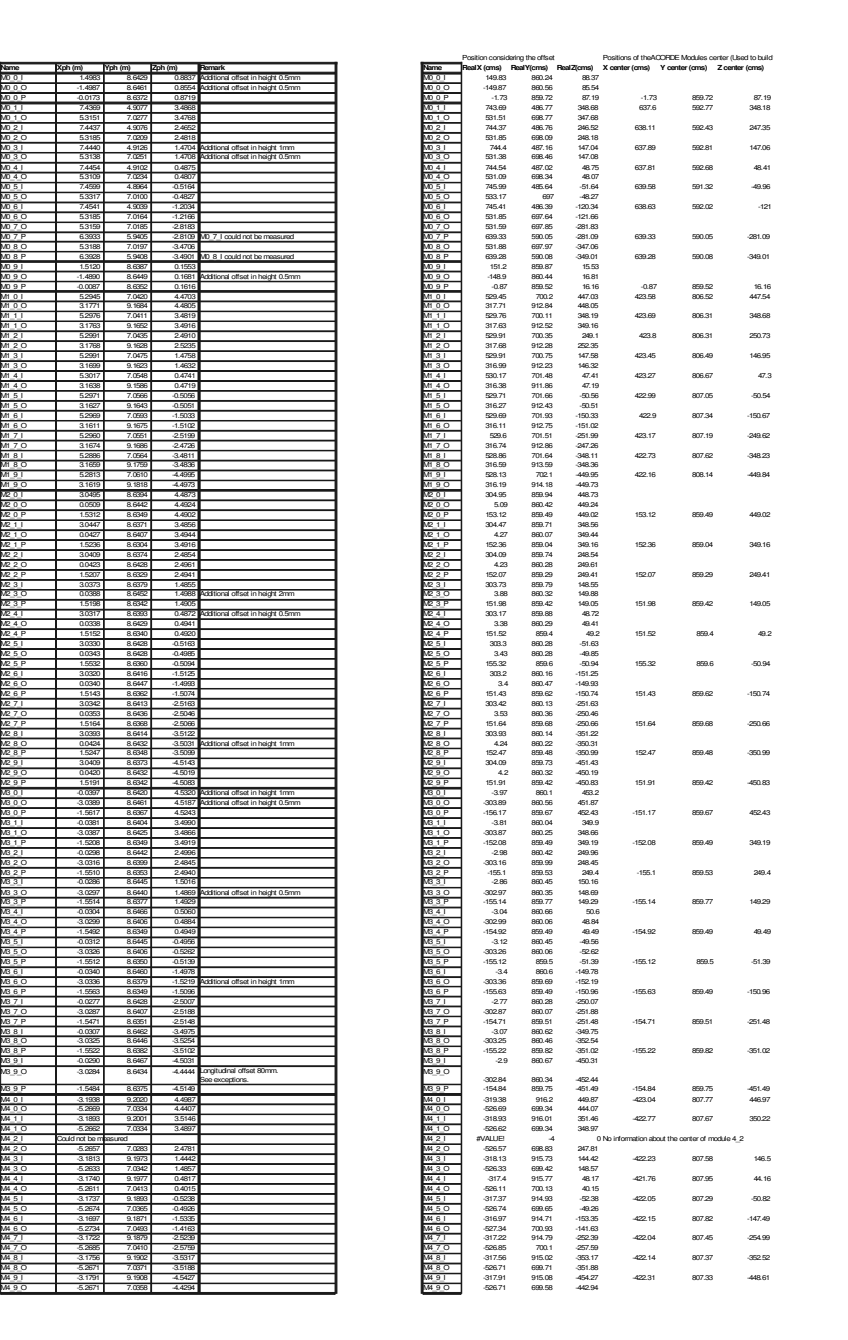

# Apendice B

# ACORDE Survey 2007

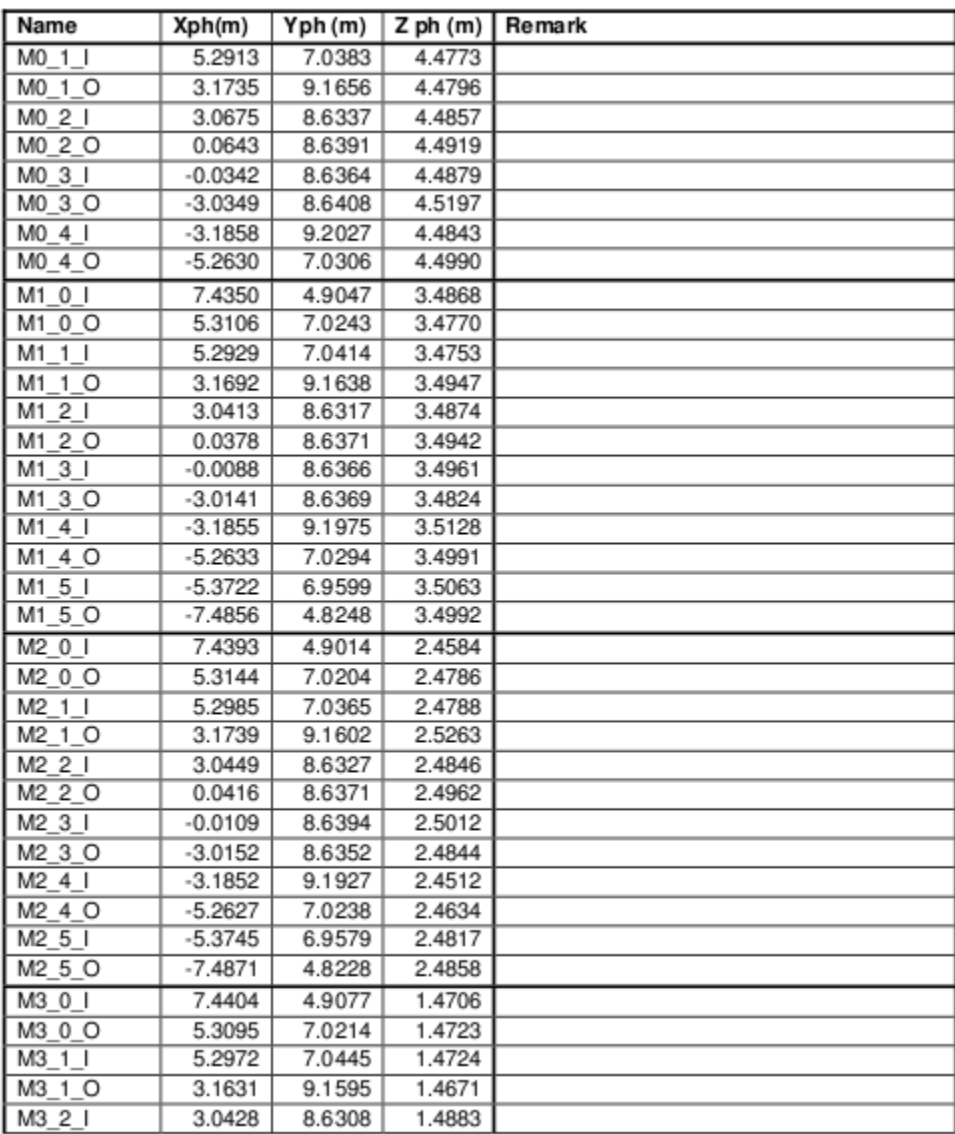

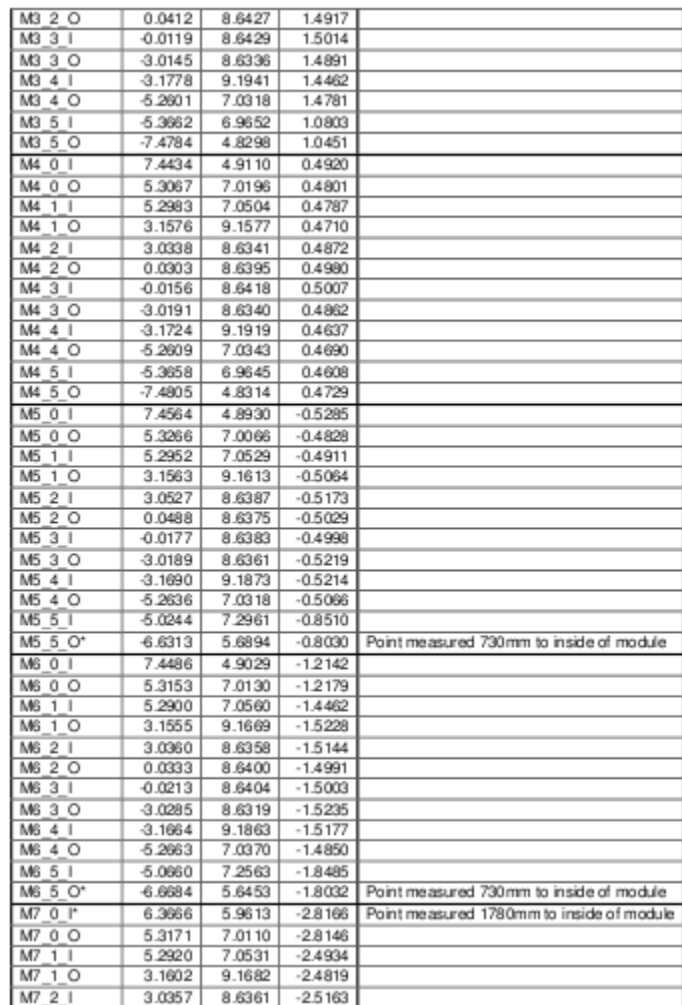

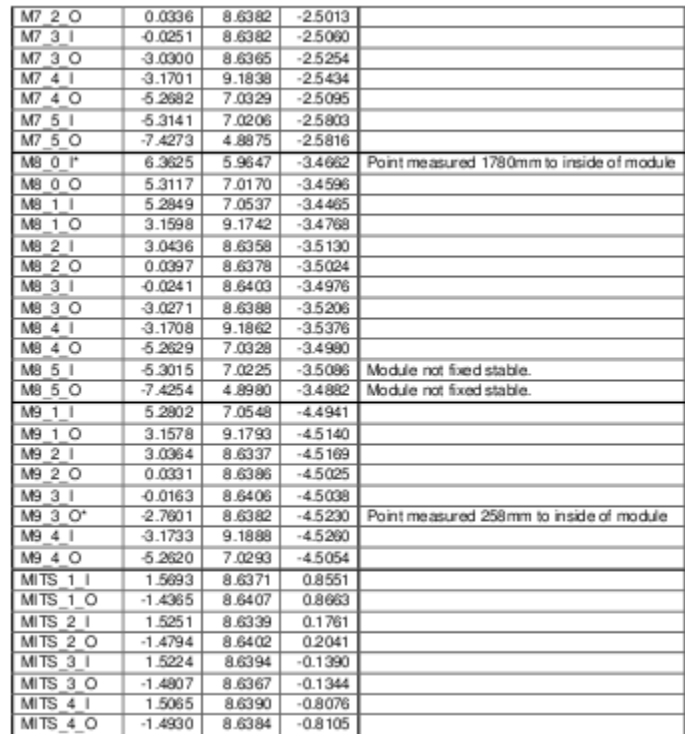

#### APENDICE C

AliACORDEv1.cxx

// Create a dummy support & bars of Aluminium (it doesn't exist a survey of this structure)

Float\_t boxLongSupport[3],boxThinSupport[3];

boxLongSupport[0]=10.0;

boxLongSupport[1]=0.5;

boxLongSupport[2]=500.0;

boxThinSupport[0]=1.0;

 $boxThink support[1]=7.0-2.0$ ;//change error

boxThinSupport[2]=500.0;

TGeoBBox \*acordeLongSupport = new TGeoBBox("ACORDELONGSUPPORT",boxLongSupport[0],boxLongSupport[1],boxL ongSupport[2]);

TGeoBBox \*acordeThinSupport = new TGeoBBox("ACORDETHINSUPPORT",boxThinSupport[0],boxThinSupport[1],boxThi nSupport[2]);
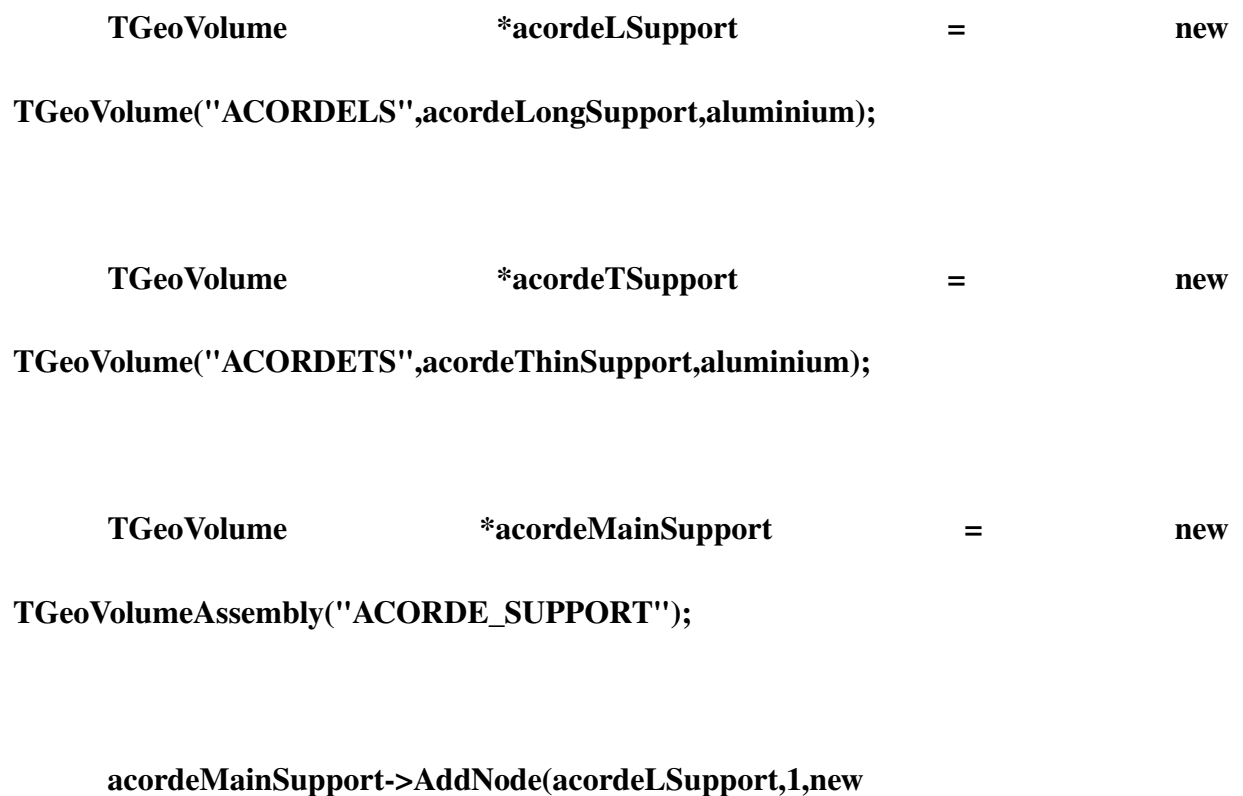

TGeoTranslation("ACOLSA",0,7.5,0));

acordeMainSupport>AddNode(acordeLSupport,2,new

TGeoTranslation("ACOLSB",0,-7.5,0));

acordeMainSupport>AddNode(acordeTSupport,3);